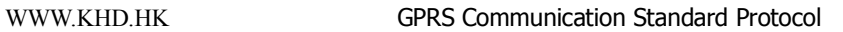

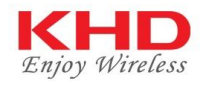

# GPRS Communication Protocol Between GPS Tracker and Server

version V2.02

#### KG100/KG200/KG300/KC200

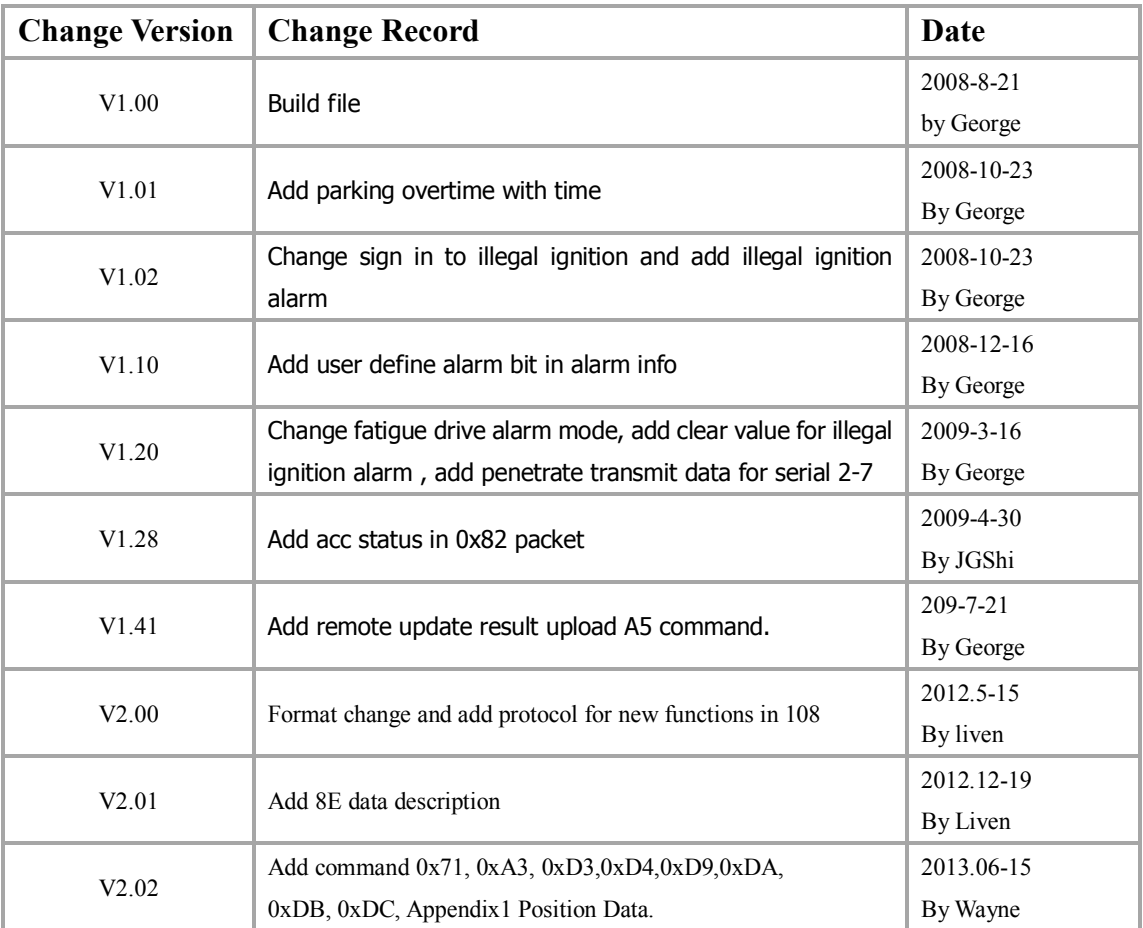

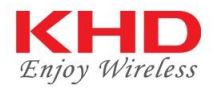

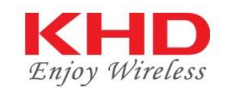

### **Content**

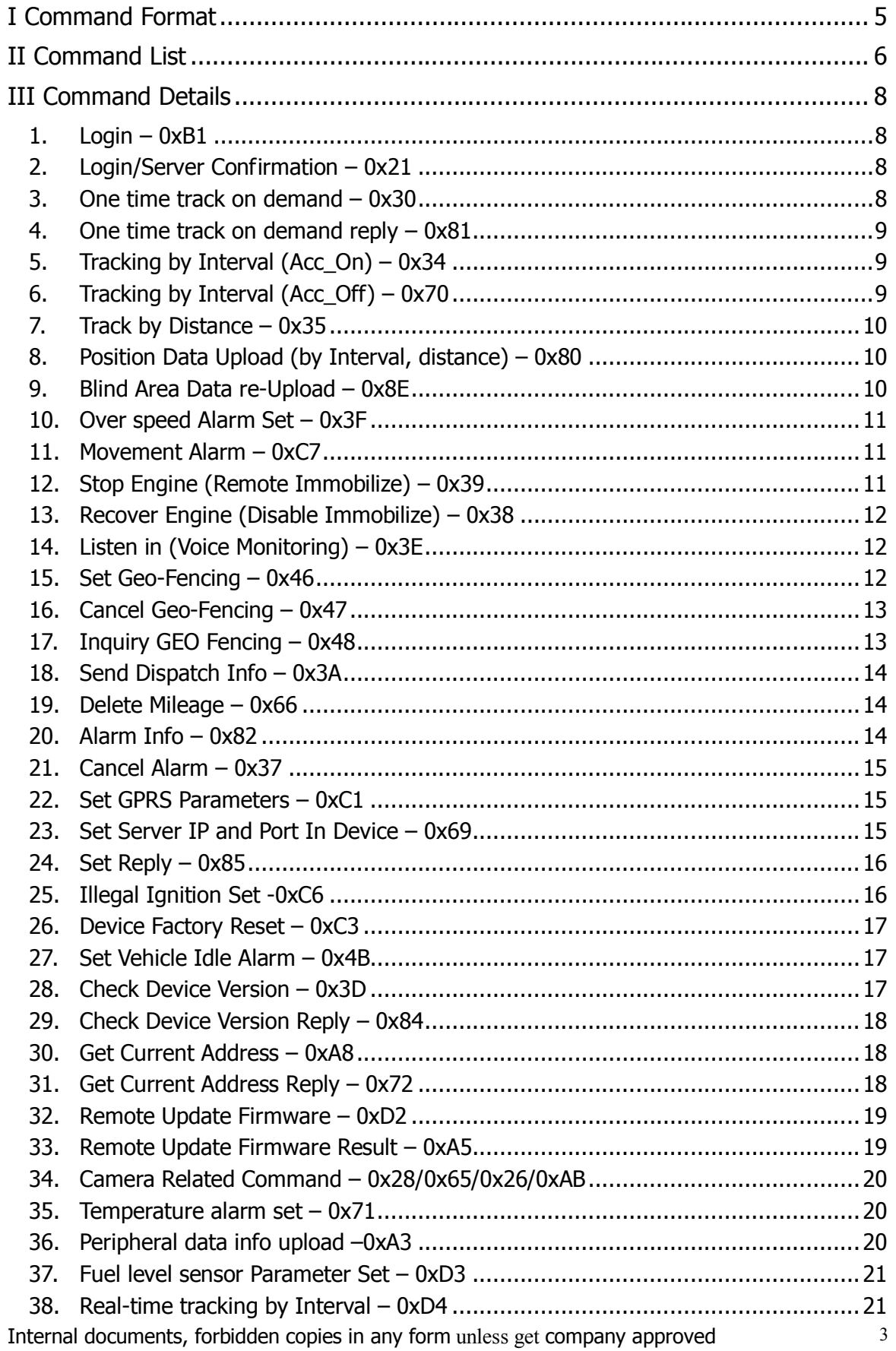

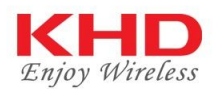

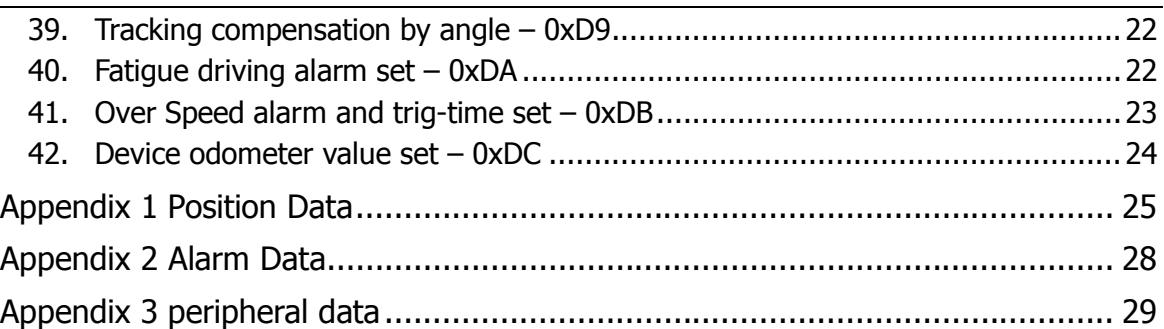

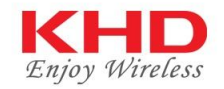

# **I Command Format**

Commands format of GPRS Packets are defined as following:

From Server to Device:

*))<Command(1byte)><L(2 bytes)><ID(4bytes)><Parameter(s)><Checksum>\r*

From Device to Server:

*))<Command(1byte)><L(2 bytes)><ID(4bytes)><data><Checksum>\r*

Note:

- 1. Do not input '<' and '>' in the command content.
- 2. All Muti-byte data complies with the following sequence: High byte prior to the low byte (**Big Endian**).
- 3. The size of one location data packet is about 50 bytes.

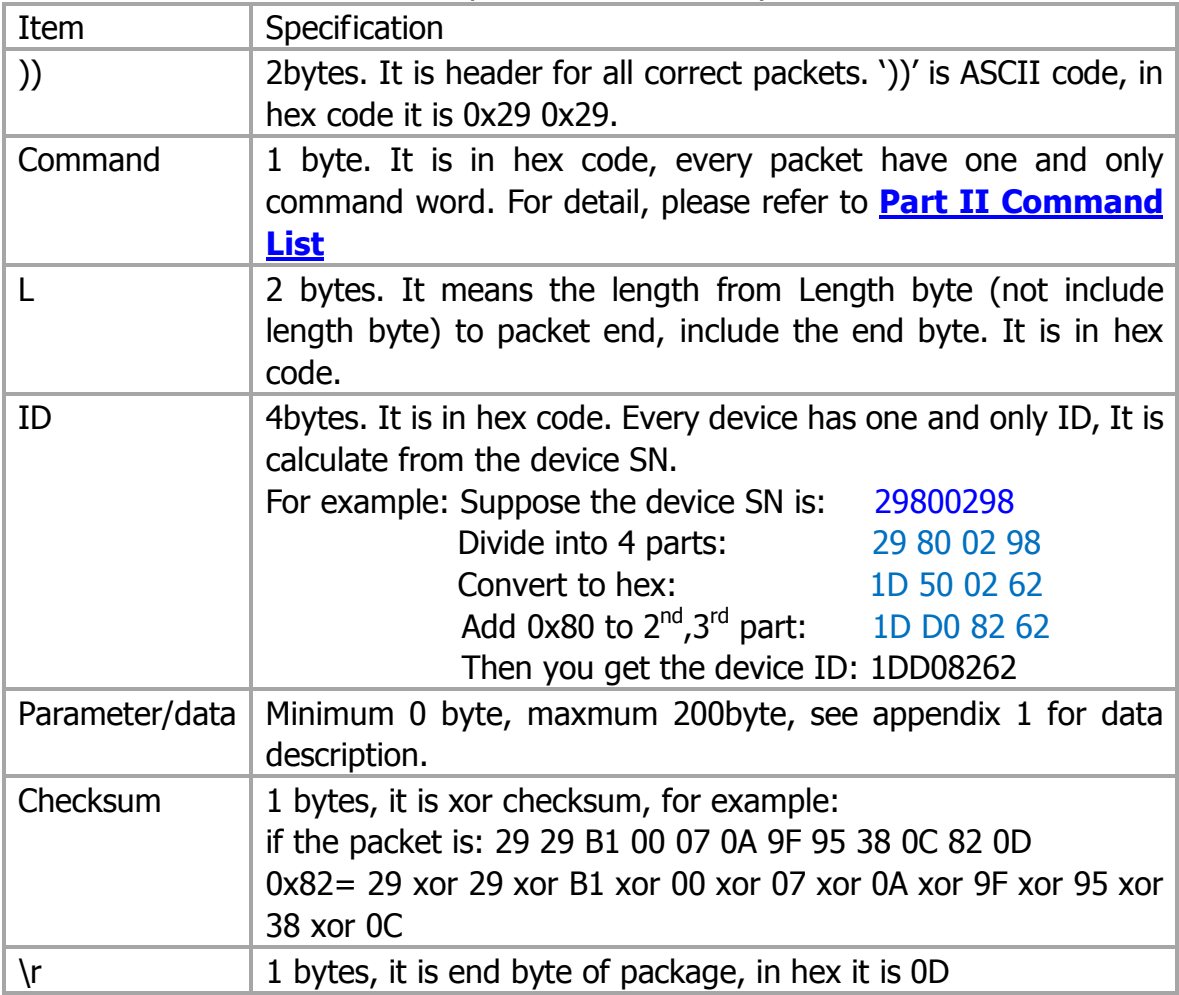

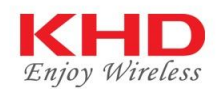

# **II Command List**

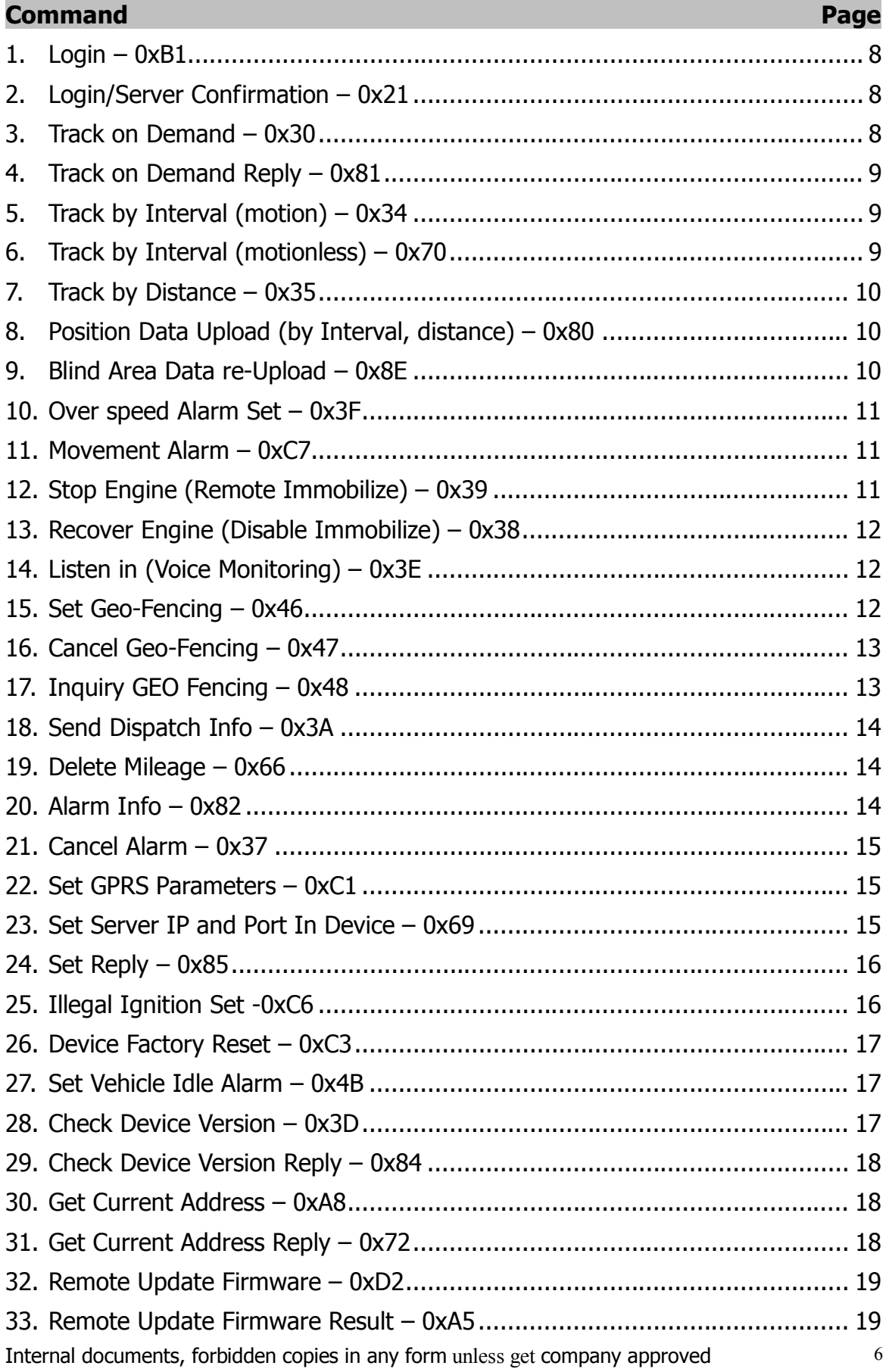

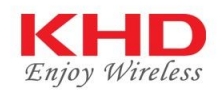

34. Camera Related Command – 0x28/0x65/0x26/0xAB.................................. 20

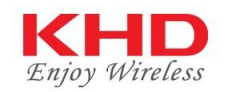

# **III Command Details**

### **1. Login – 0xB1**

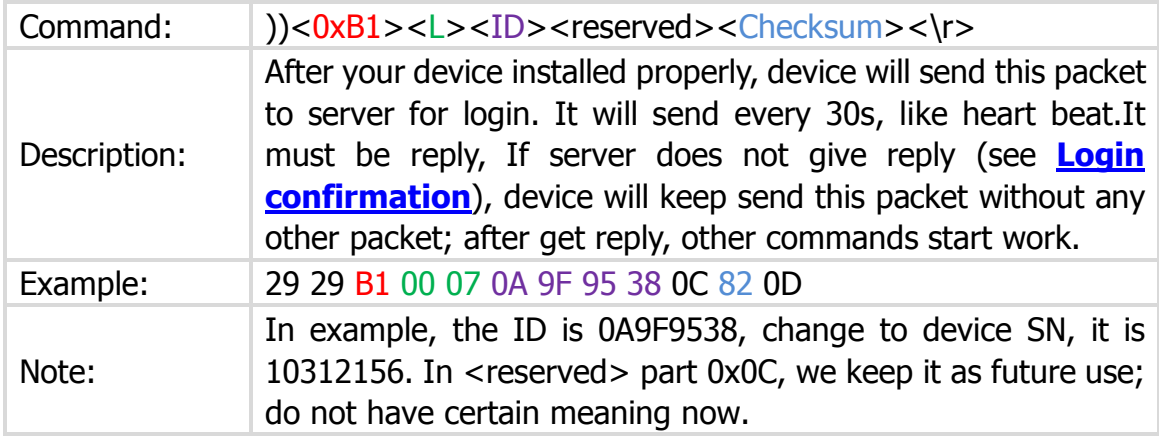

#### **2. Login/Server Confirmation – 0x21**

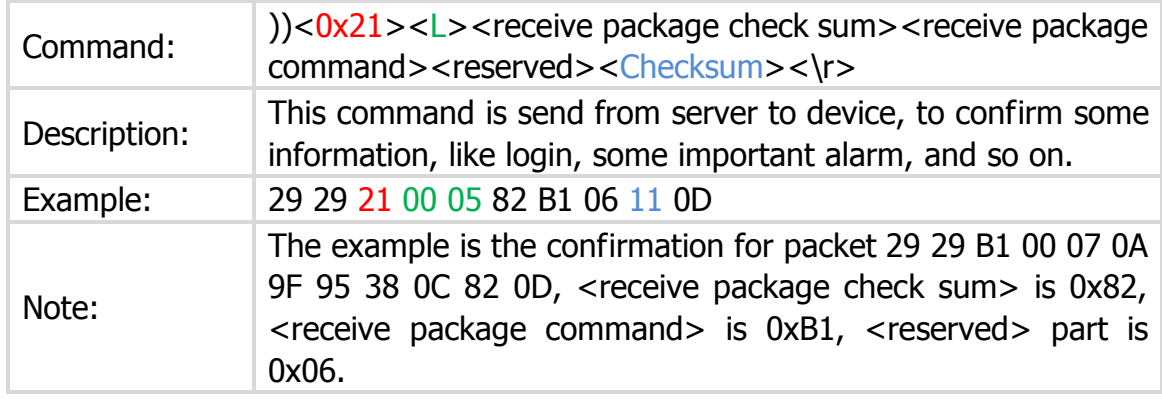

#### **3. One time track on demand – 0x30**

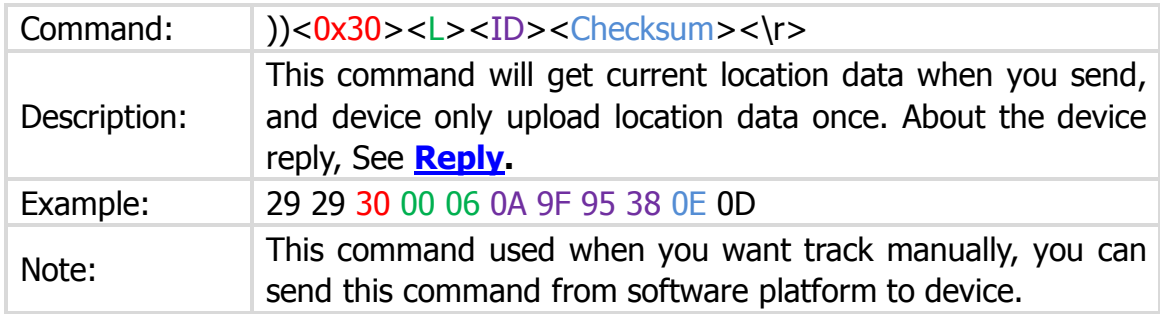

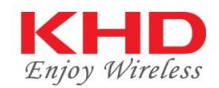

#### **4. One time track on demand reply – 0x81**

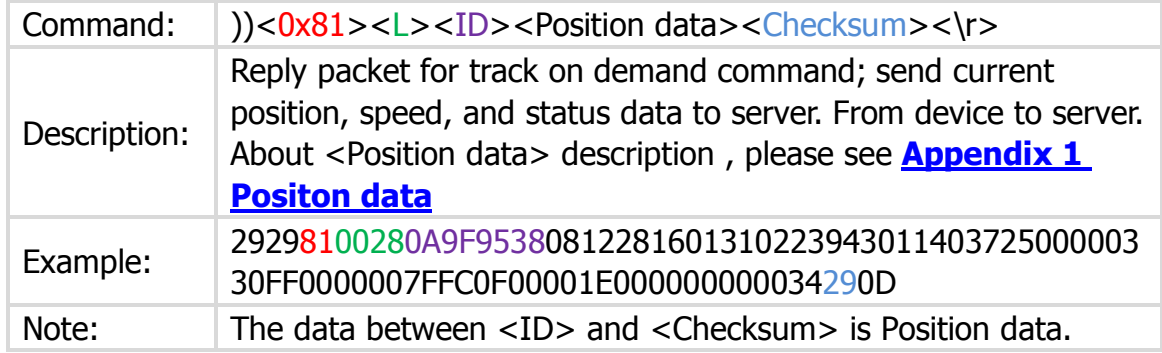

#### **5. Tracking by Interval (Acc\_On) – 0x34**

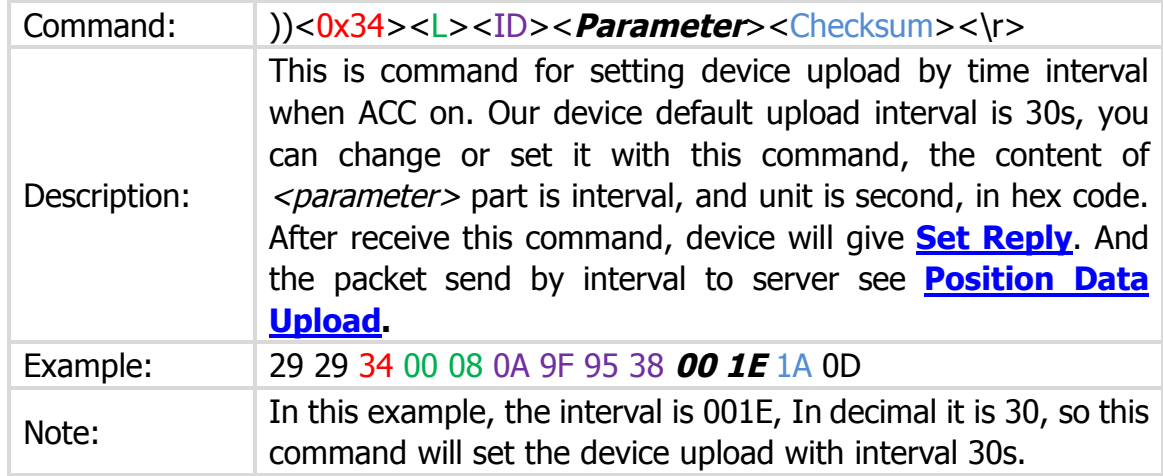

### **6. Tracking by Interval (Acc\_Off) – 0x70**

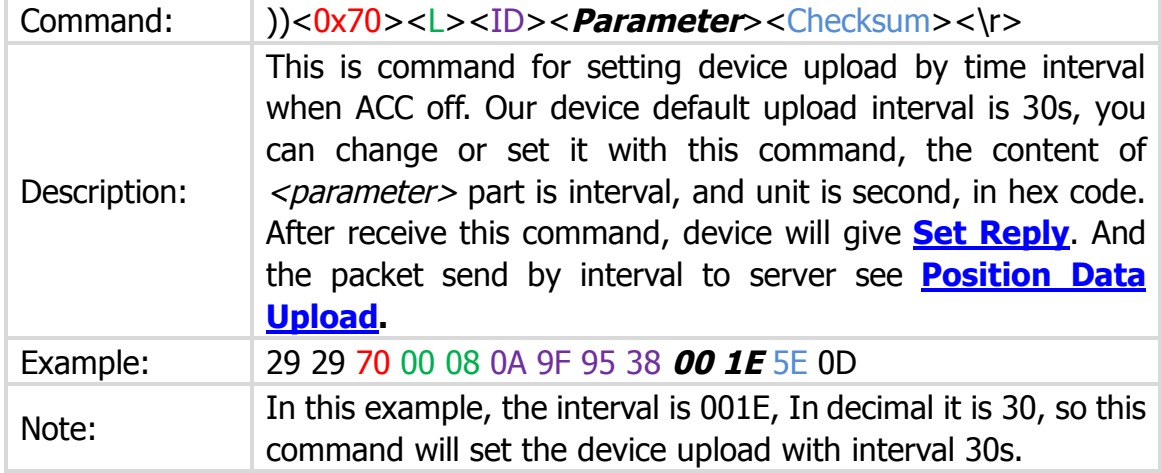

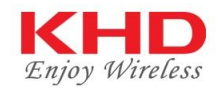

#### **7. Track by Distance – 0x35**

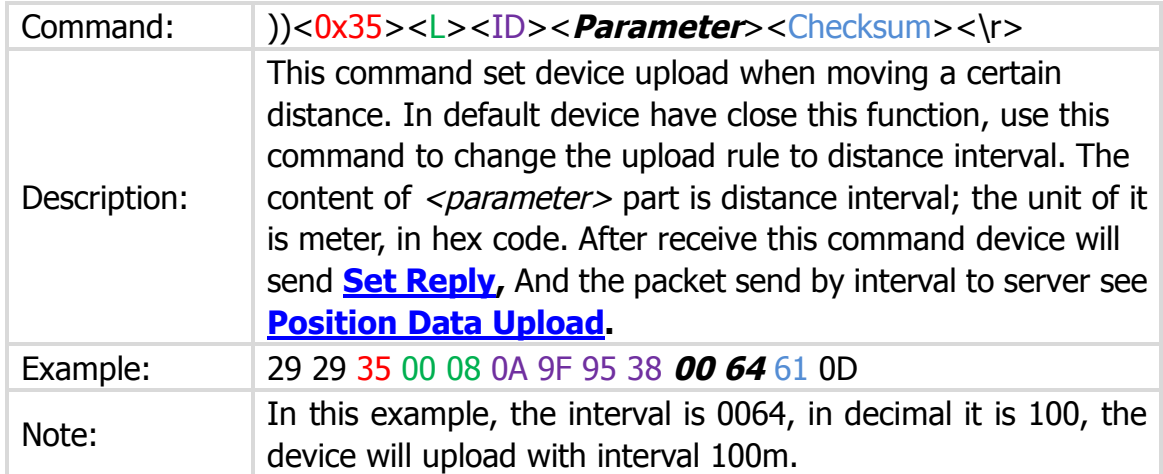

#### **8. Position Data Upload (by Interval, distance) – 0x80**

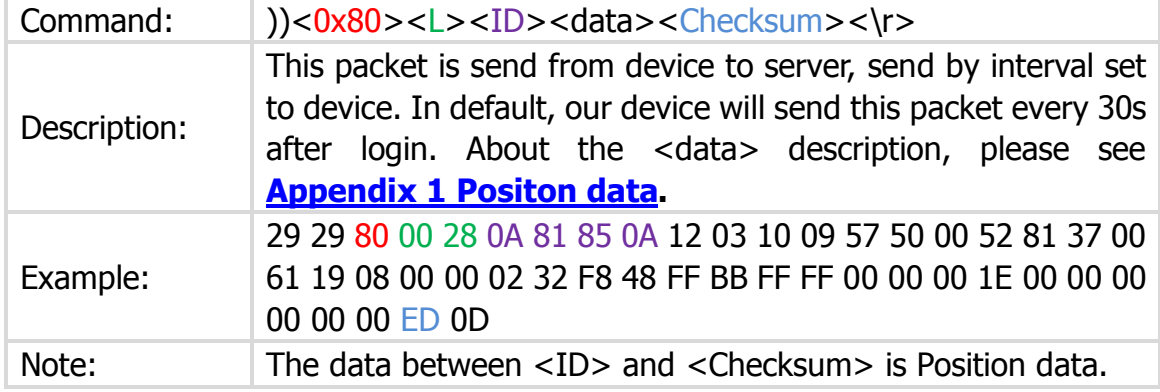

#### **9. Blind Area Data re-Upload – 0x8E**

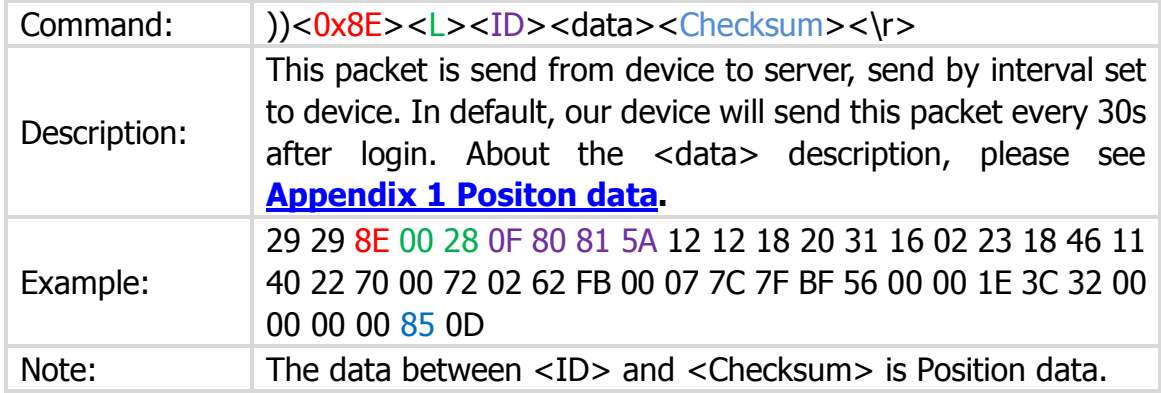

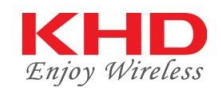

#### **10. Over speed Alarm Set – 0x3F**

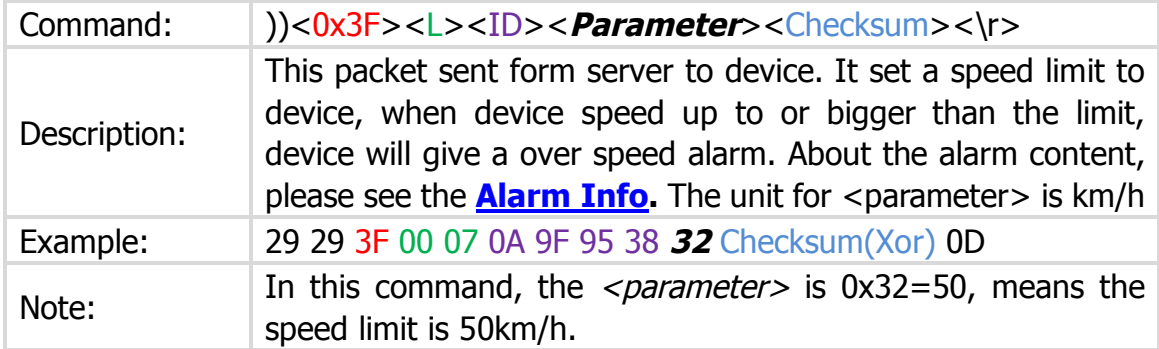

#### **11. Movement Alarm – 0xC7**

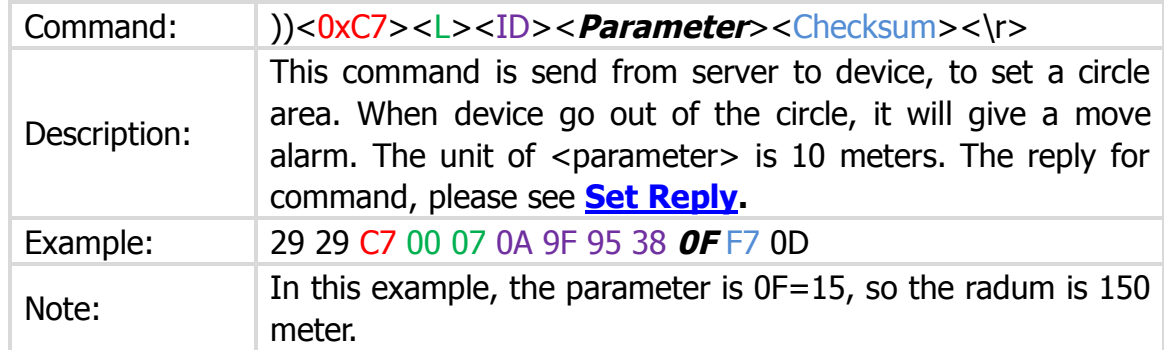

### **12. Stop Engine (Remote Immobilize) – 0x39**

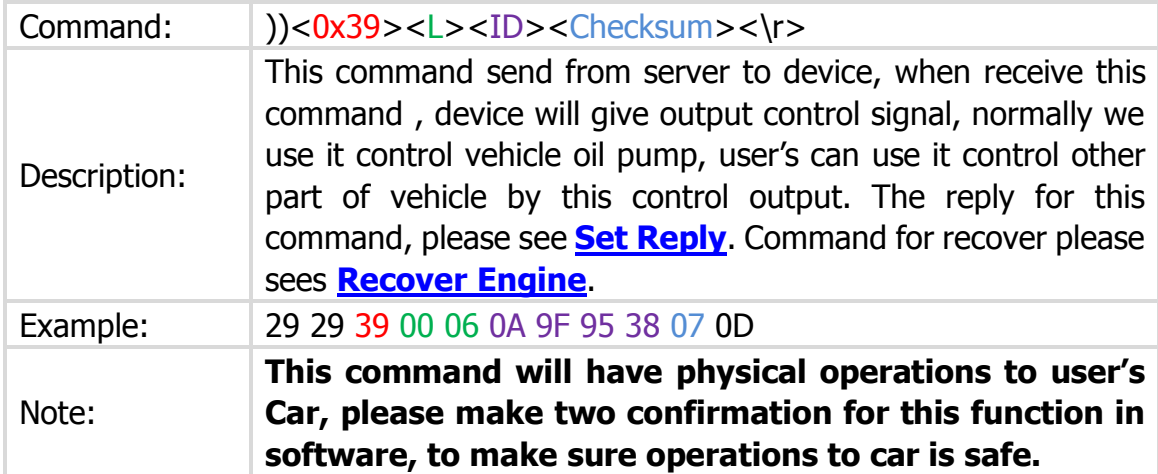

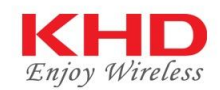

#### **13. Recover Engine (Disable Immobilize) – 0x38**

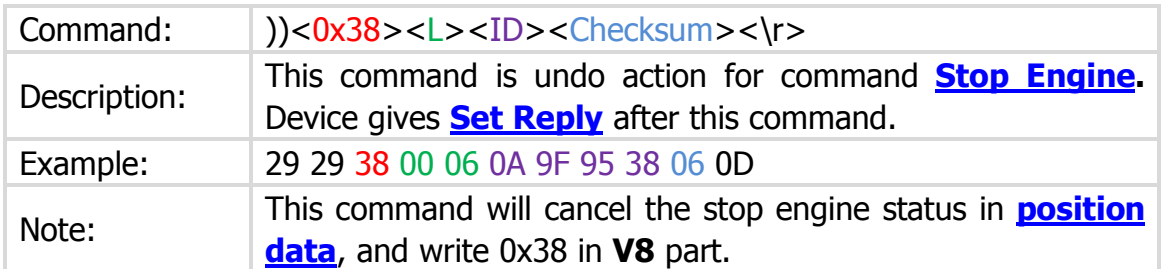

### **14. Listen in (Voice Monitoring) – 0x3E**

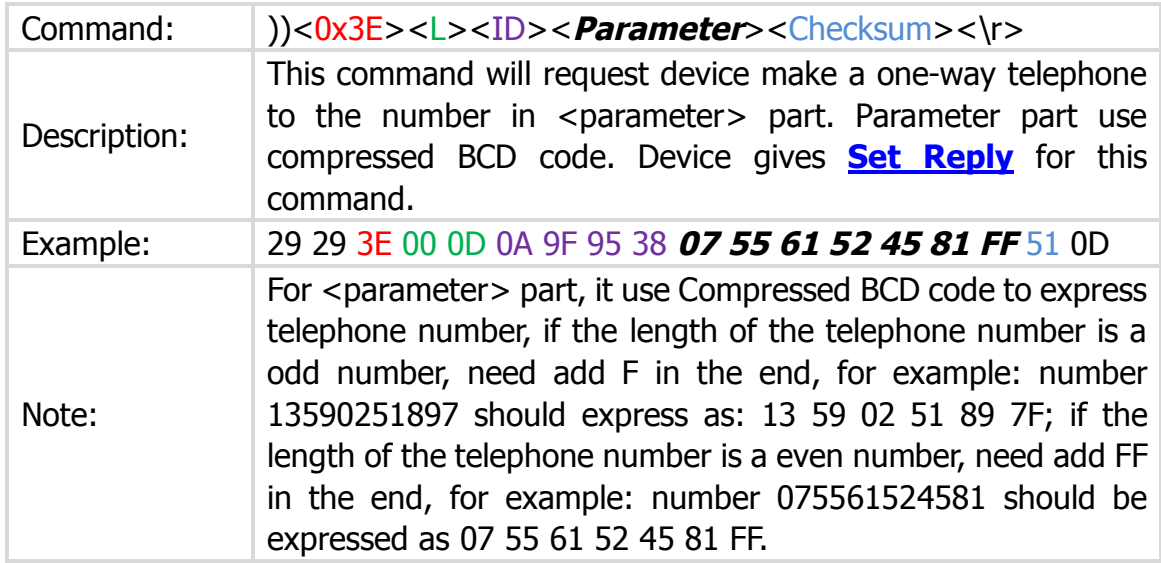

#### **15. Set Geo-Fencing – 0x46**

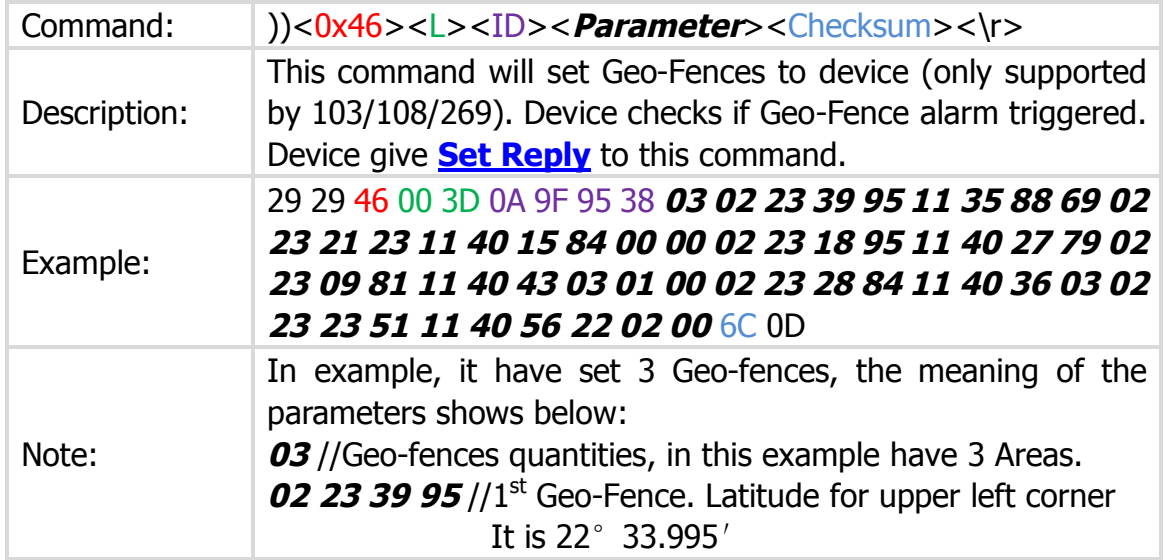

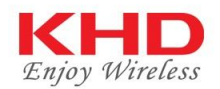

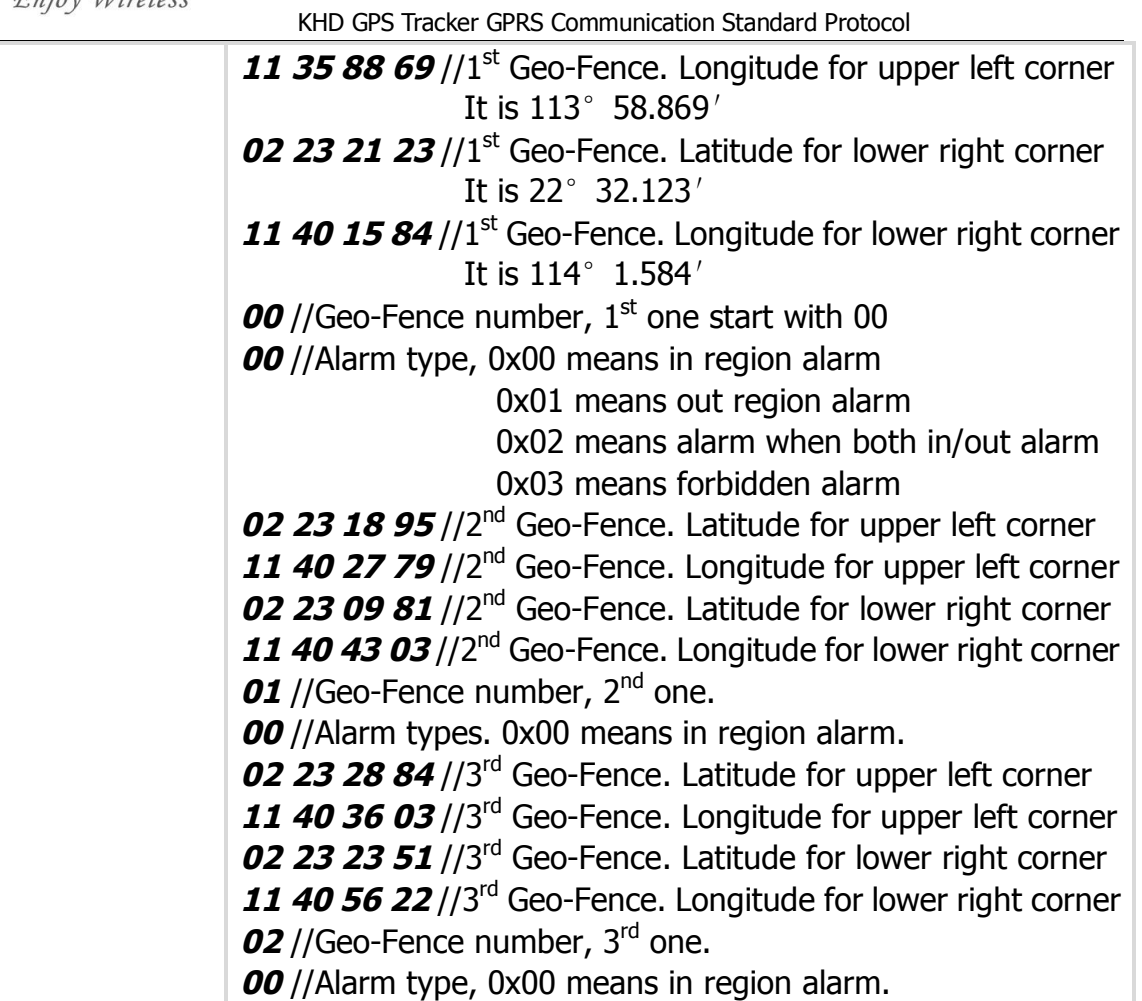

### **16. Cancel Geo-Fencing – 0x47**

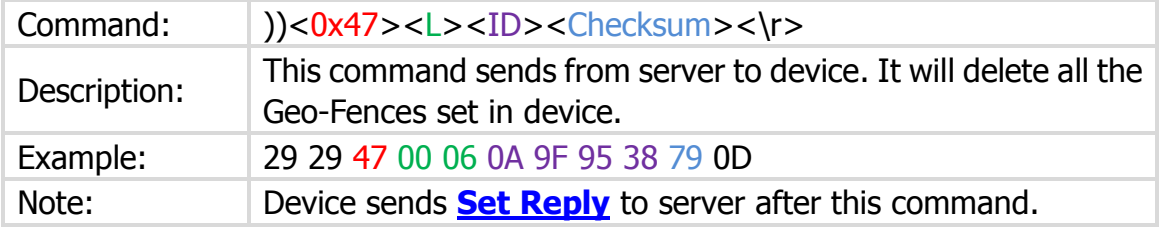

### **17. Inquiry GEO Fencing – 0x48**

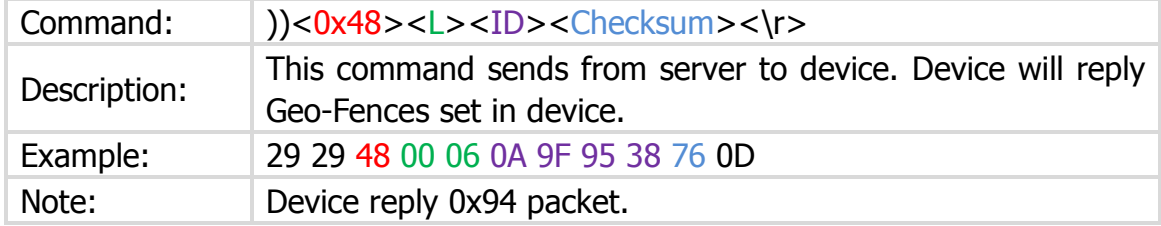

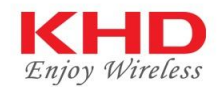

### **18. Send Dispatch Info – 0x3A**

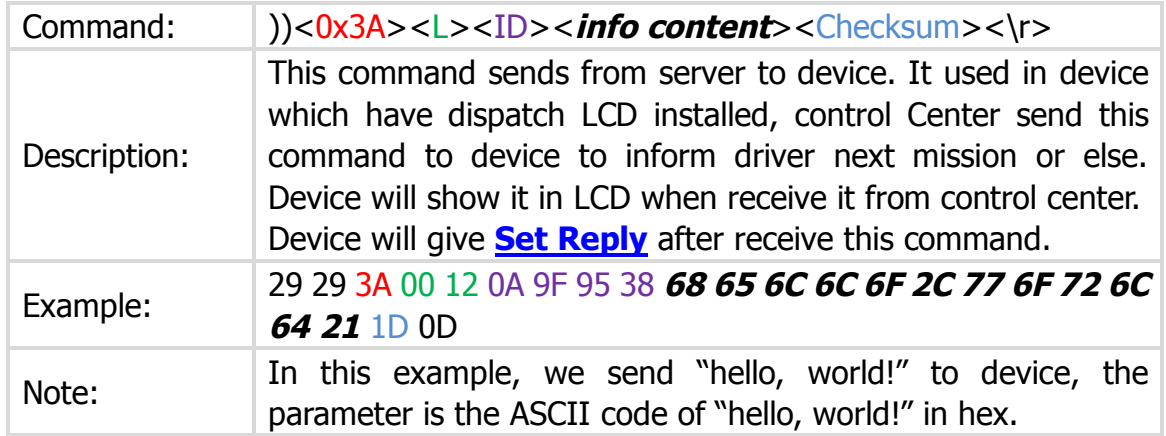

#### **19. Delete Mileage – 0x66**

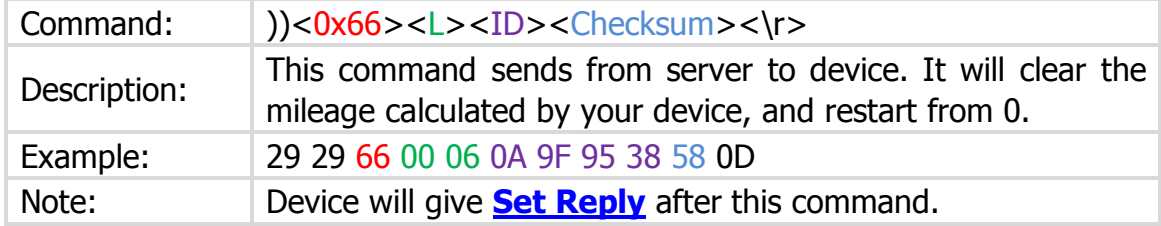

### **20. Alarm Info – 0x82**

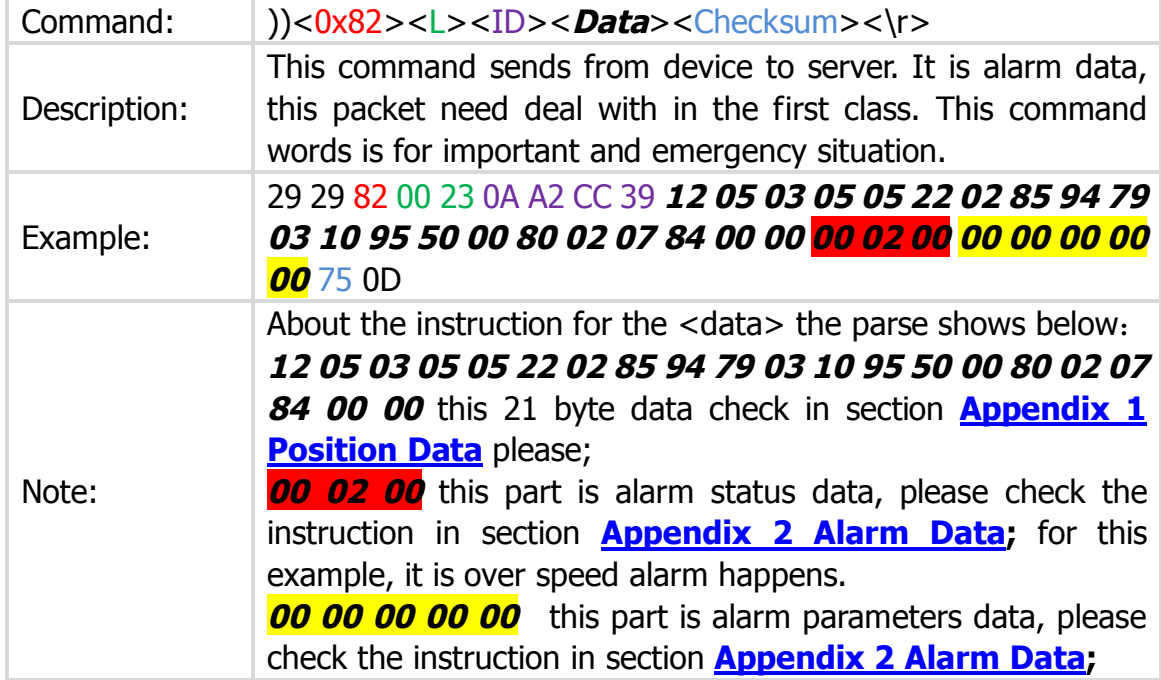

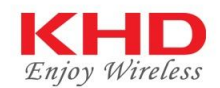

#### **21. Cancel Alarm – 0x37**

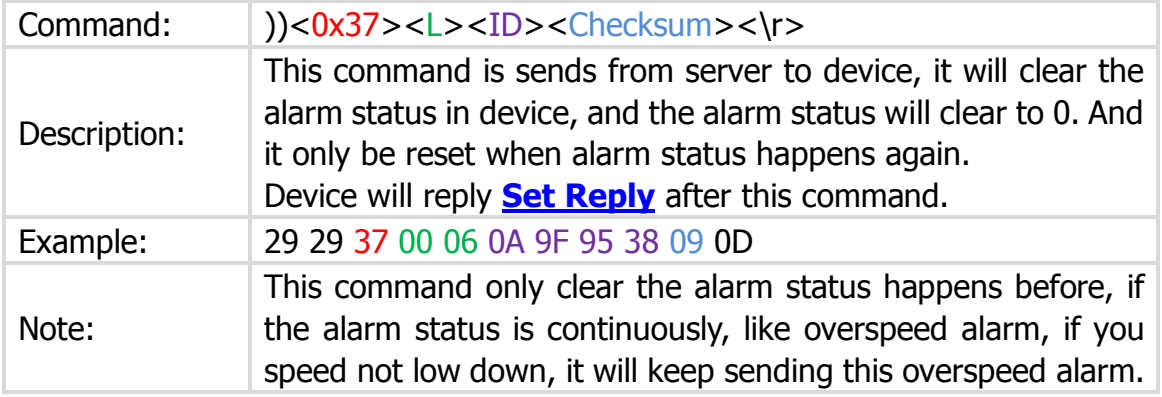

#### **22. Set GPRS Parameters – 0xC1**

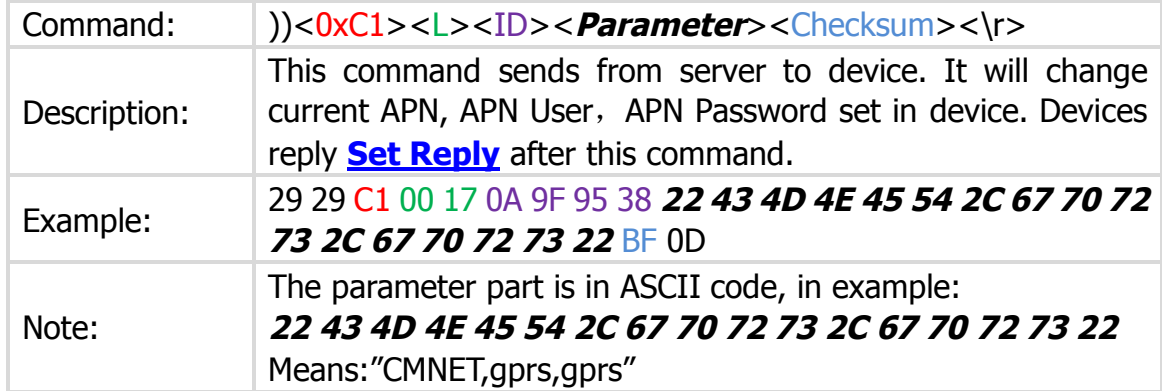

#### **23. Set Server IP and Port In Device – 0x69**

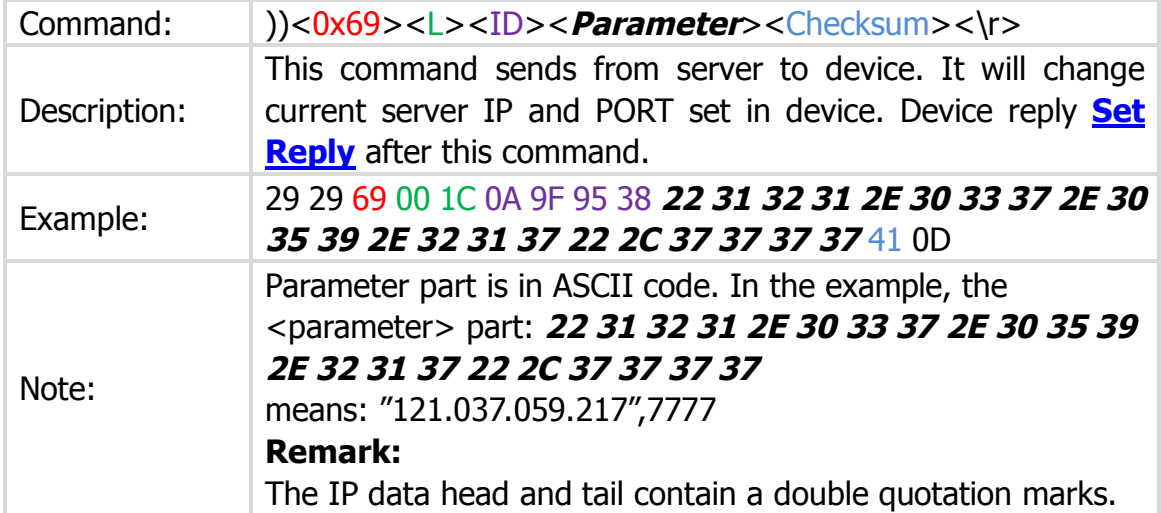

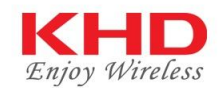

### **24. Set Reply – 0x85**

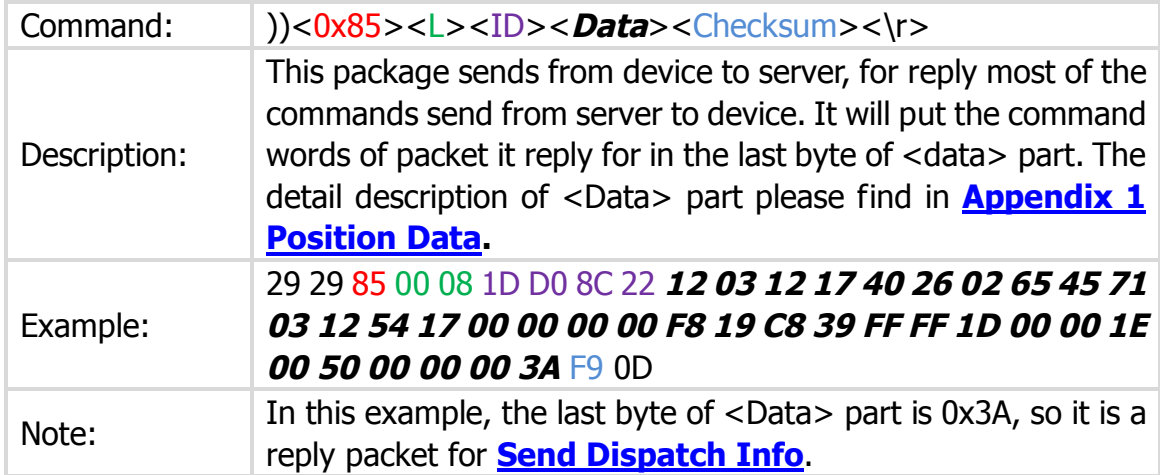

#### **25. Illegal Ignition Set -0xC6**

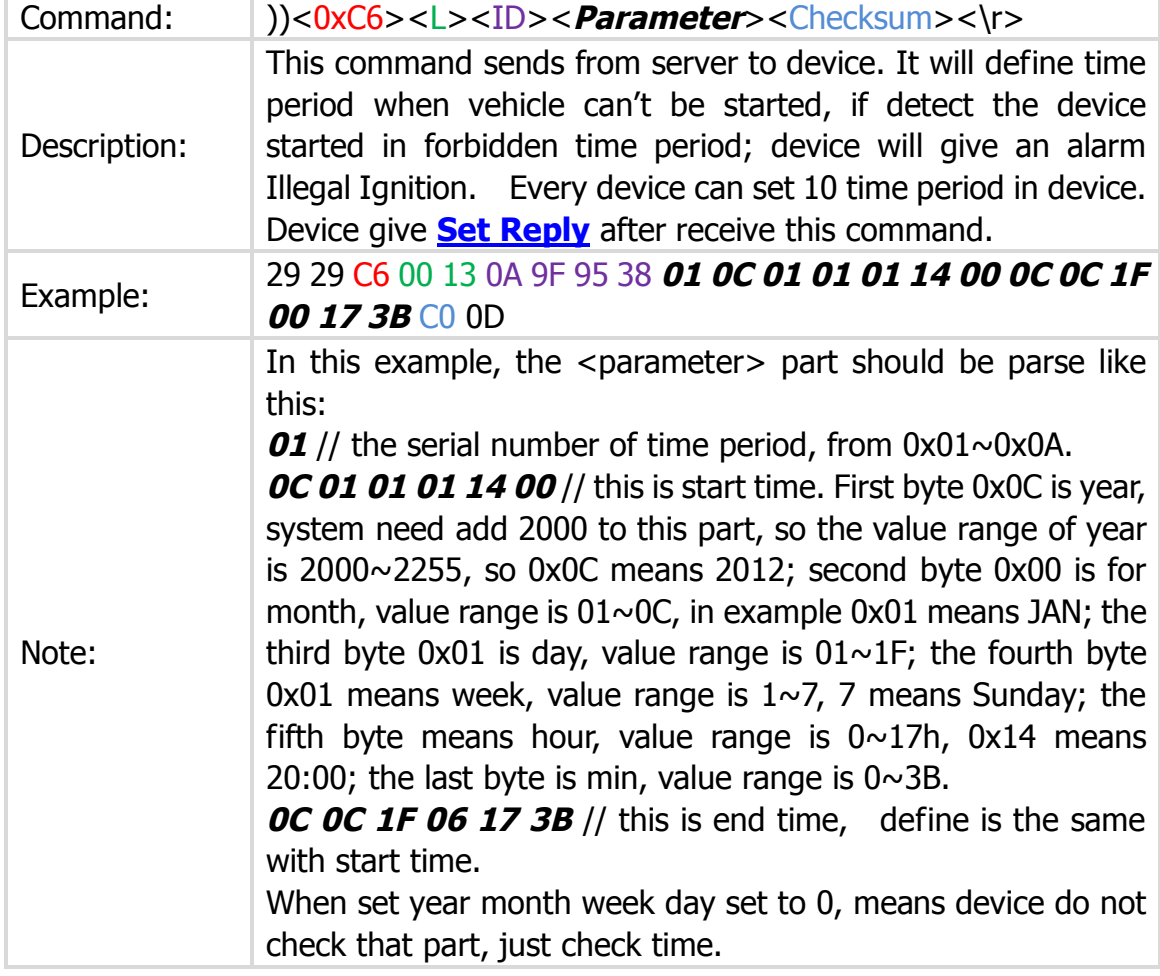

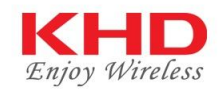

#### **26. Device Factory Reset – 0xC3**

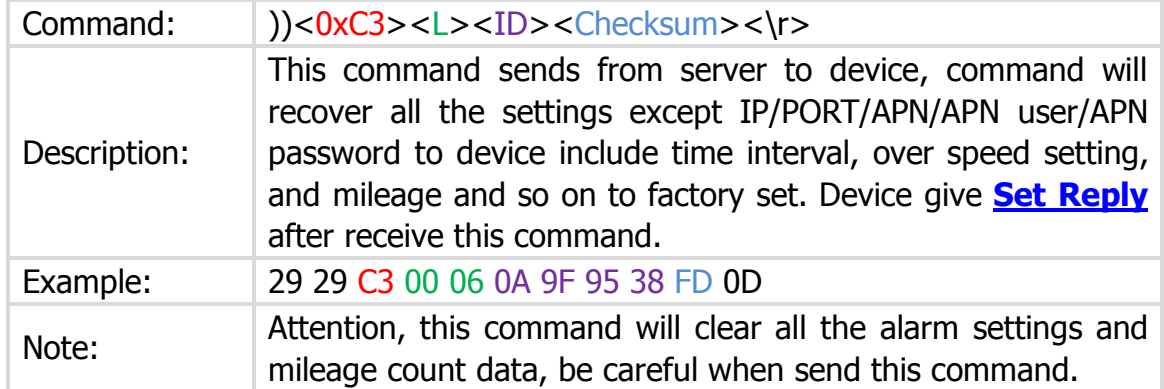

#### **27. Set Vehicle Idle Alarm – 0x4B**

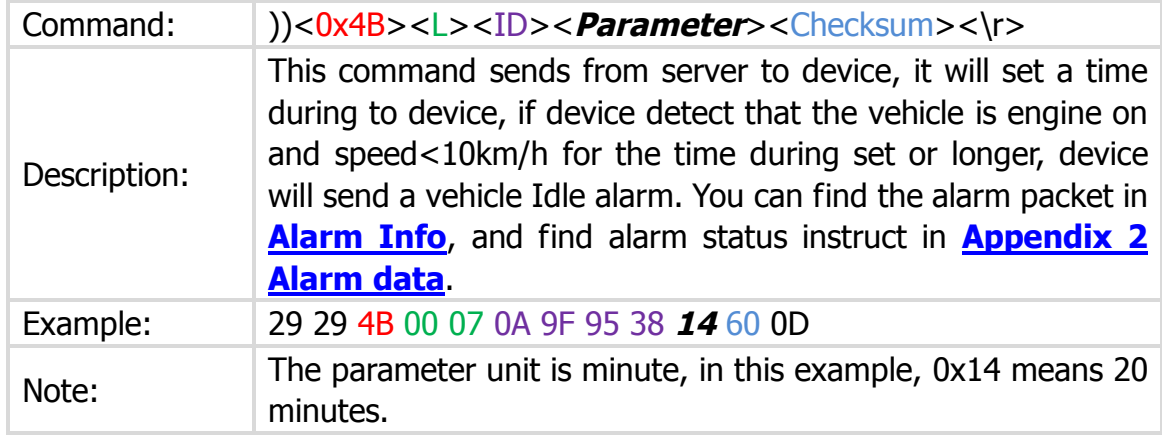

#### **28. Check Device Version – 0x3D**

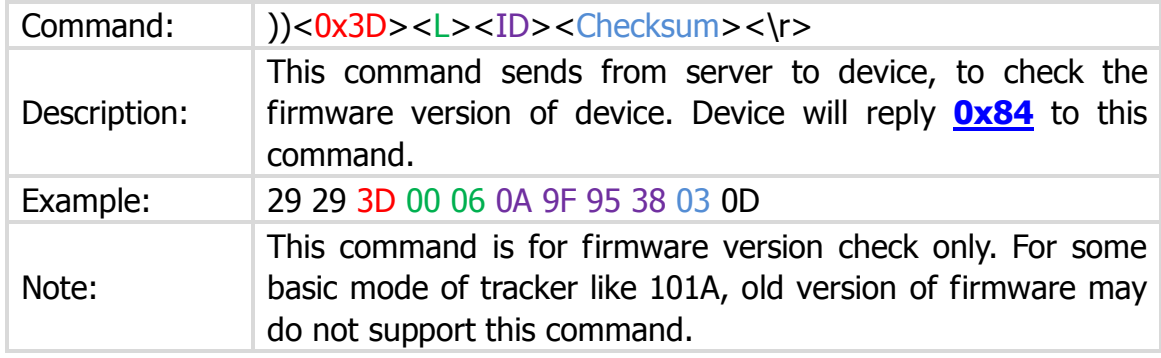

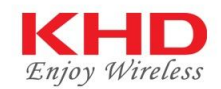

#### **29. Check Device Version Reply – 0x84**

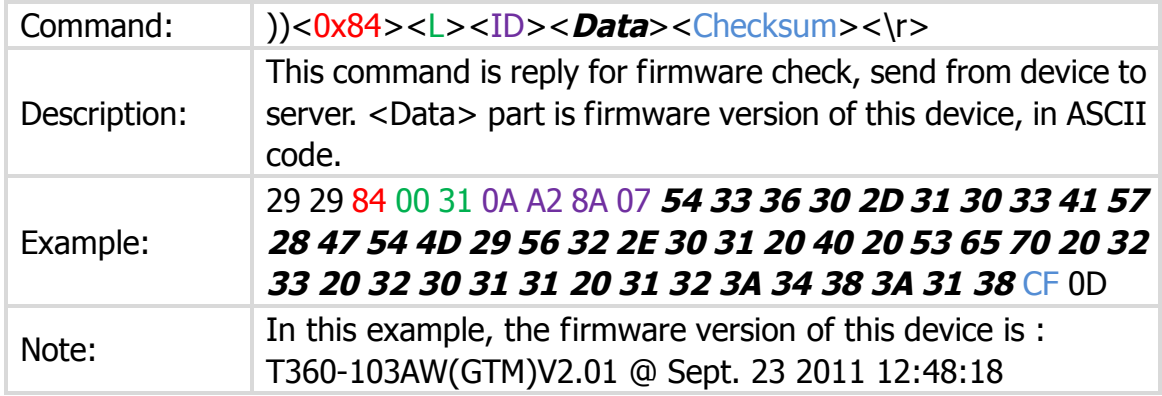

#### **30. Get Current Address – 0xA8**

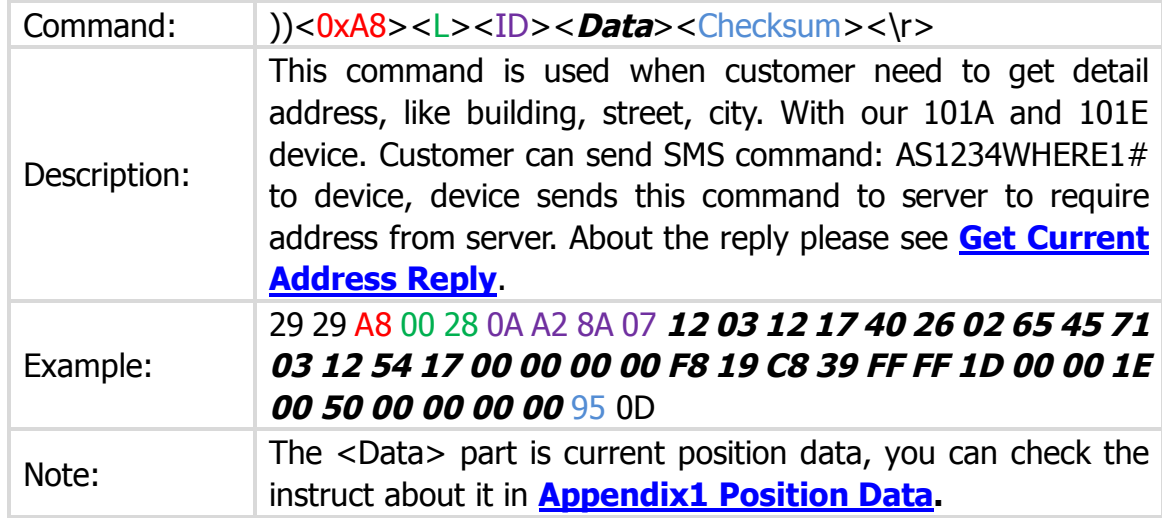

### **31. Get Current Address Reply – 0x72**

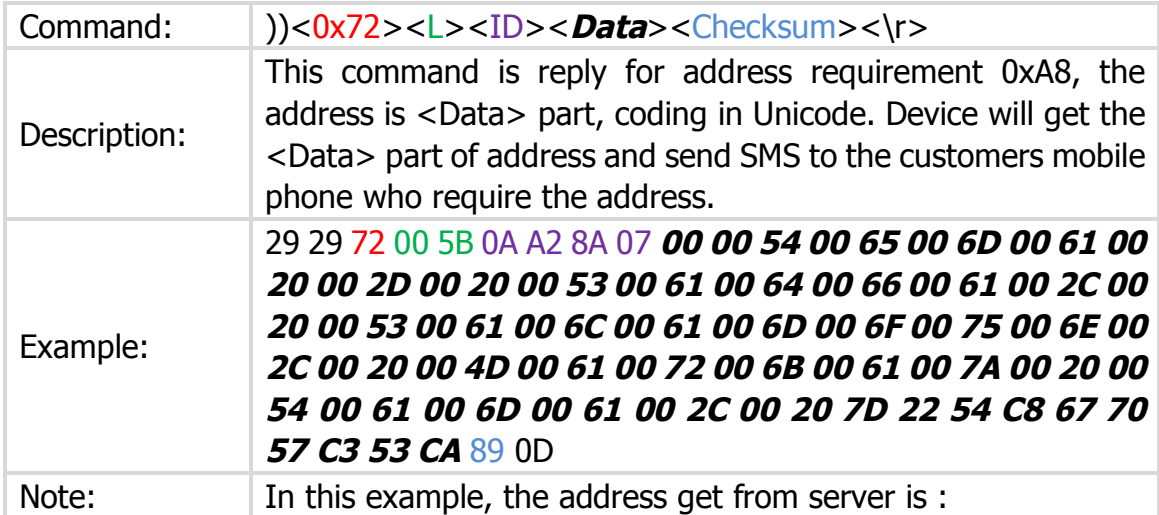

Internal documents, forbidden copies in any form unless get company approved 18

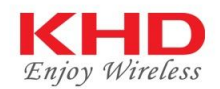

Tema – Sadfa, Salamoun, Markaz Tema, 索哈杰埃及

#### **32. Remote Update Firmware – 0xD2**

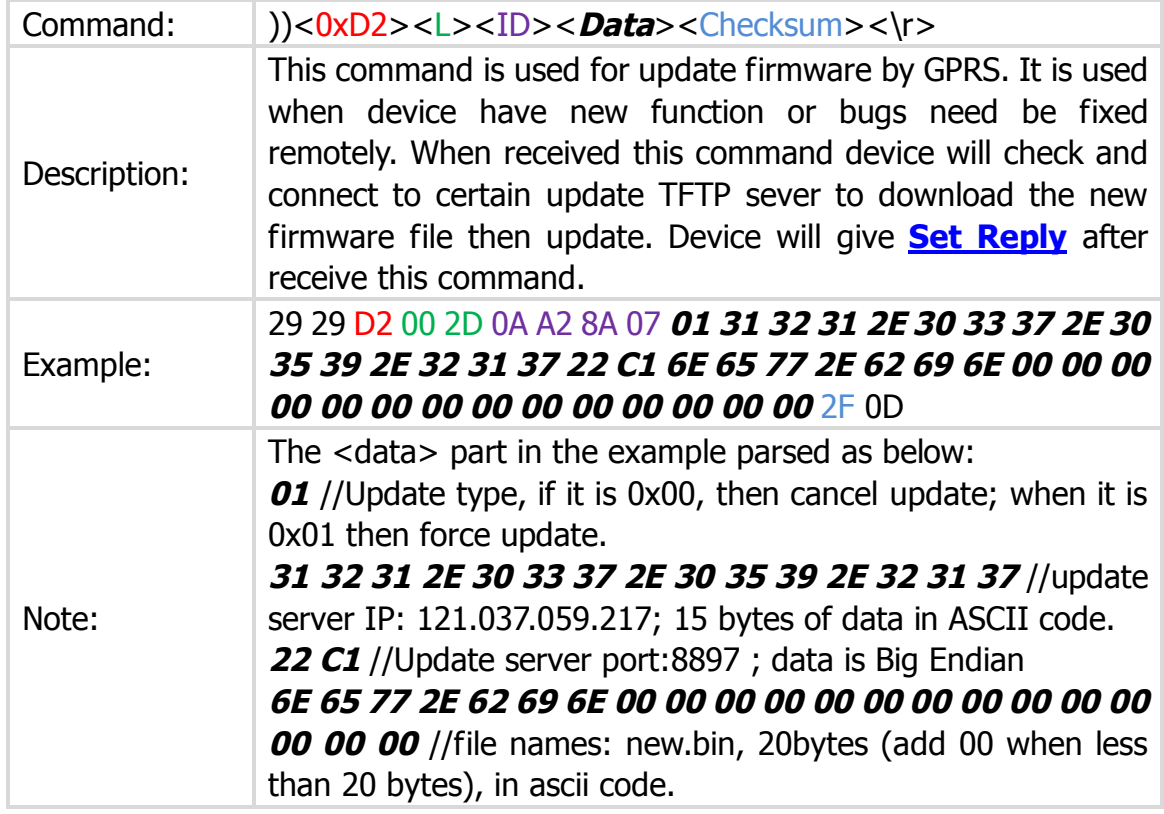

#### **33. Remote Update Firmware Result – 0xA5**

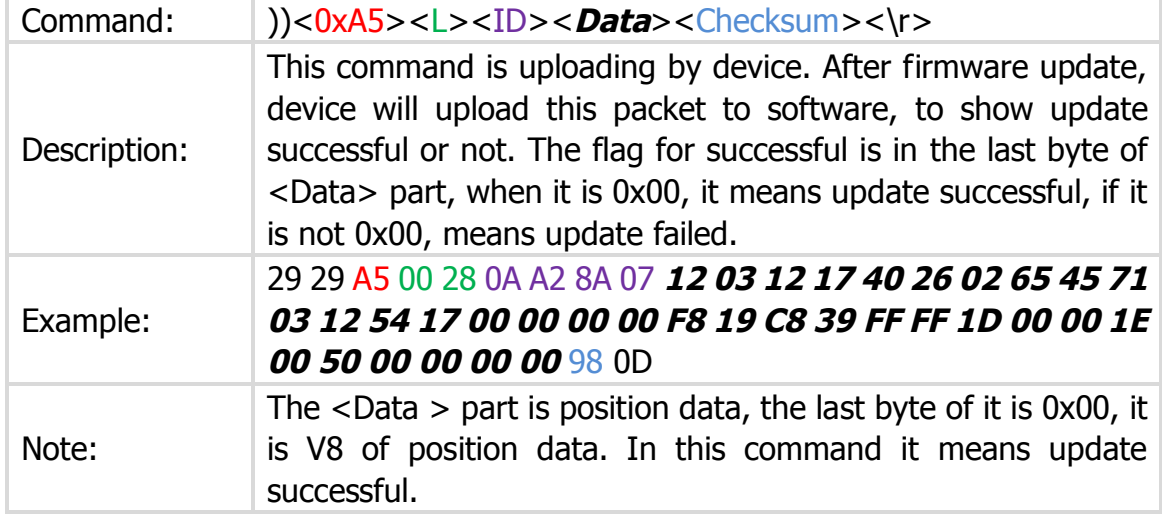

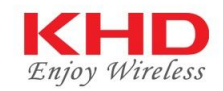

#### **34. Camera Related Command – 0x28/0x65/0x26/0xAB**

Please refer to file <<KHD Take Photo Protocol V1.0>>.

#### **35. Temperature alarm set – 0x71**

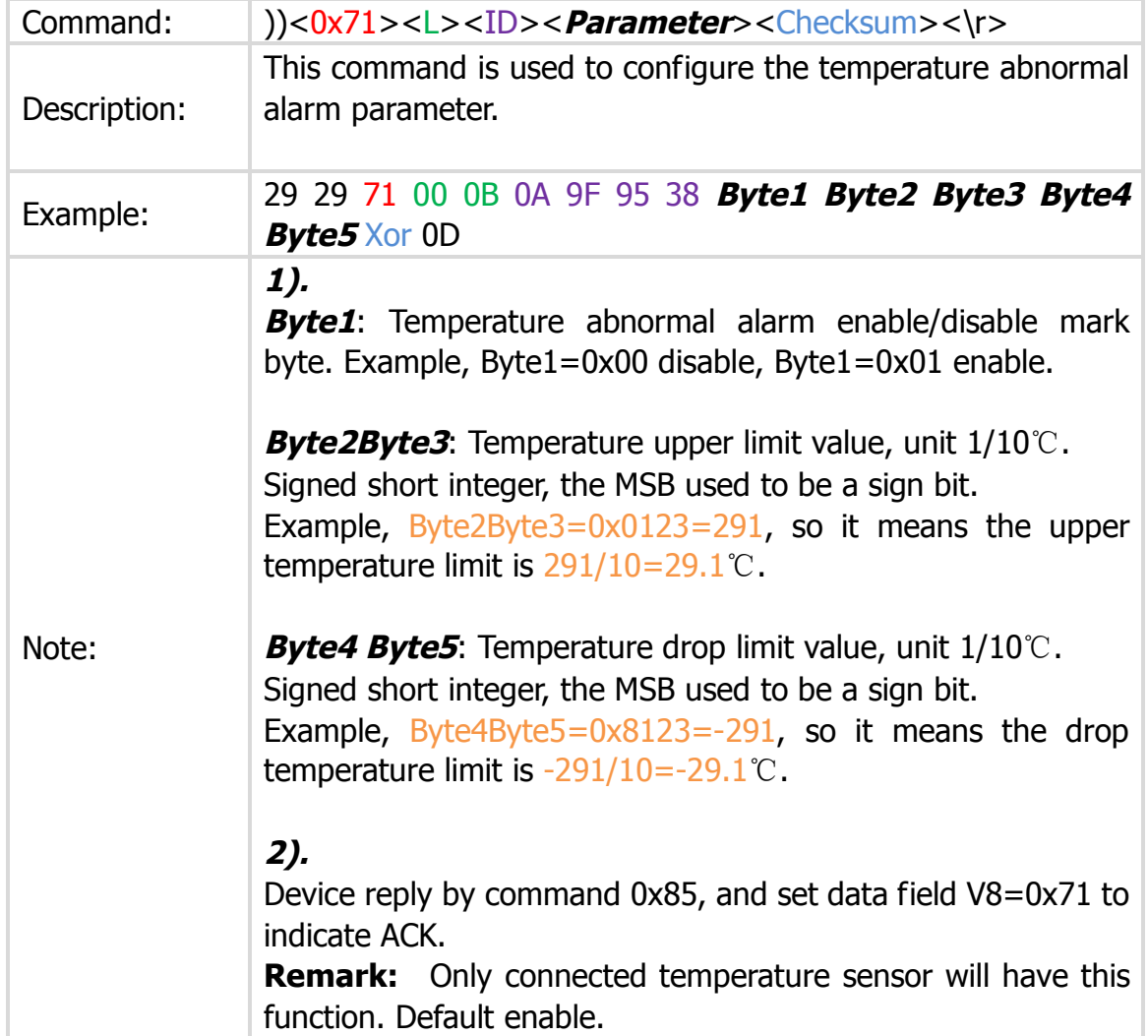

#### **36. Peripheral data info upload –0xA3**

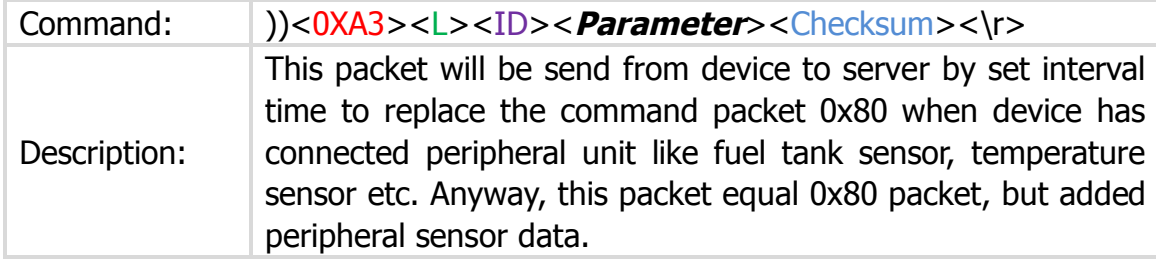

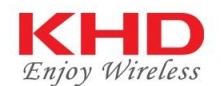

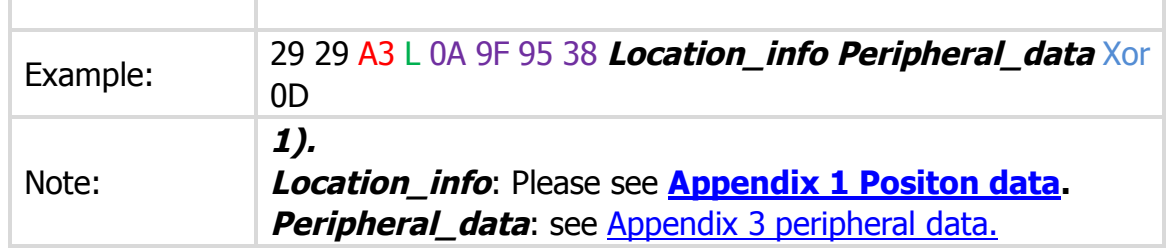

#### **37. Fuel level sensor Parameter Set – 0xD3**

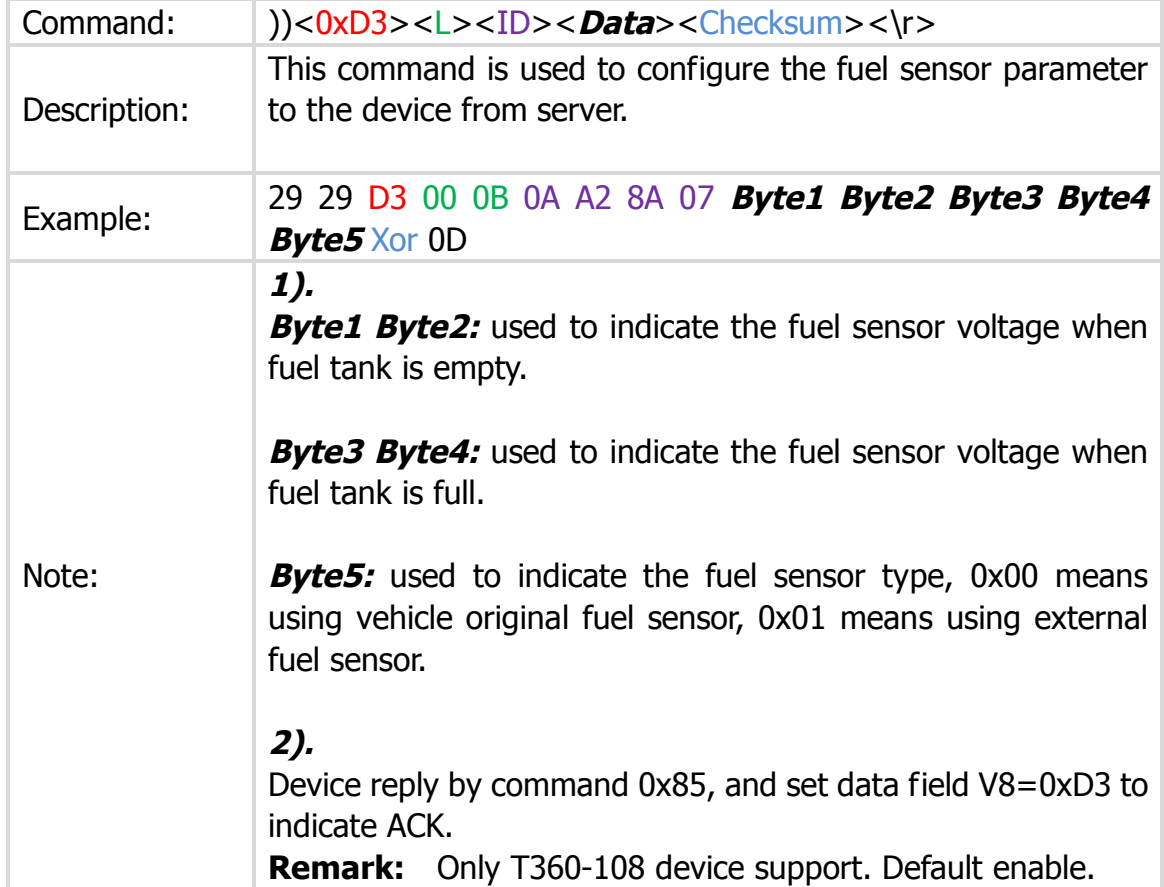

#### **38. Real-time tracking by Interval – 0xD4**

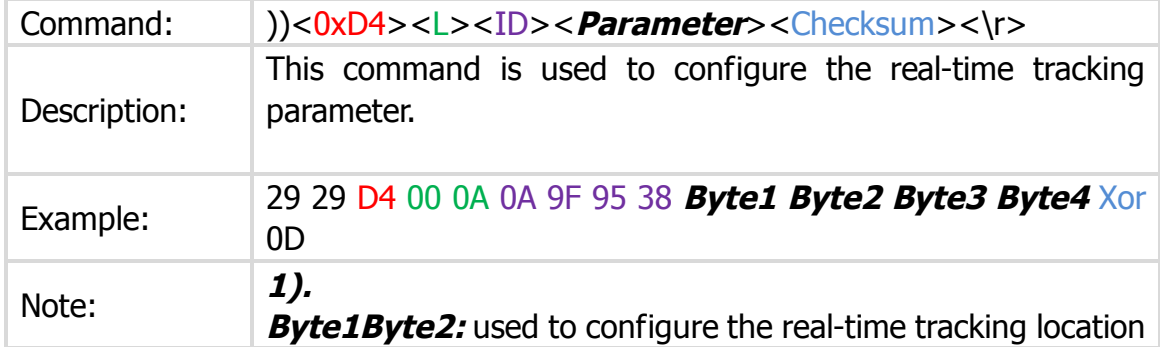

Internal documents, forbidden copies in any form unless get company approved 21

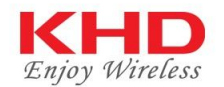

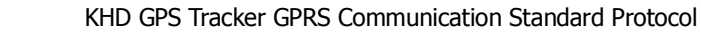

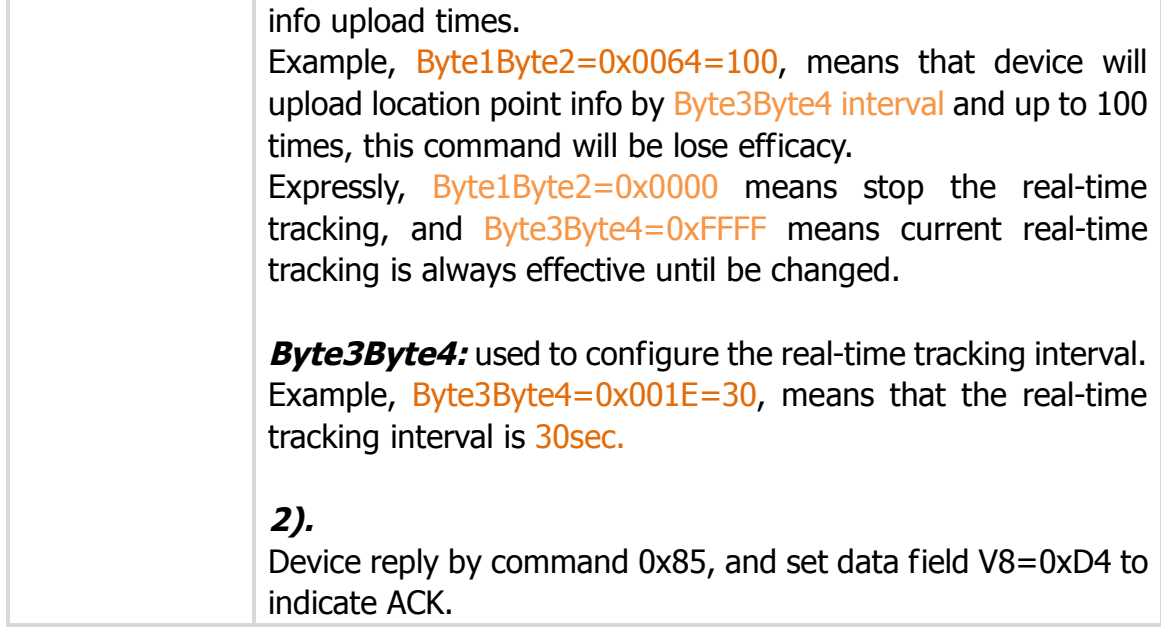

### **39. Tracking compensation by angle – 0xD9**

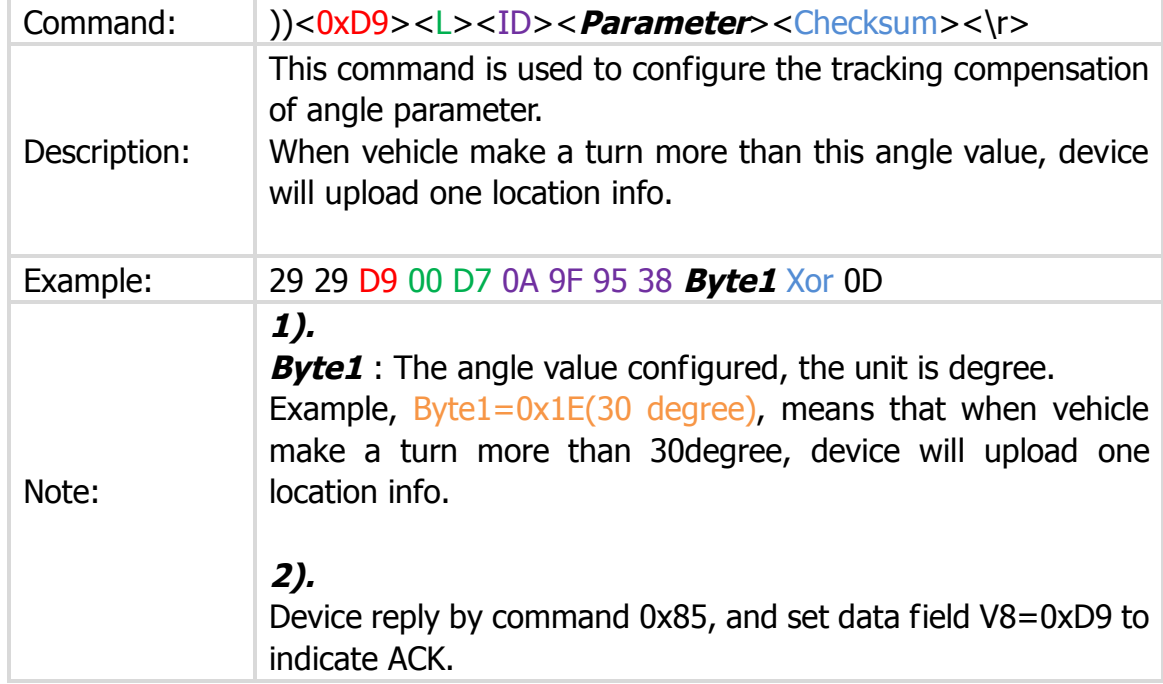

### **40. Fatigue driving alarm set – 0xDA**

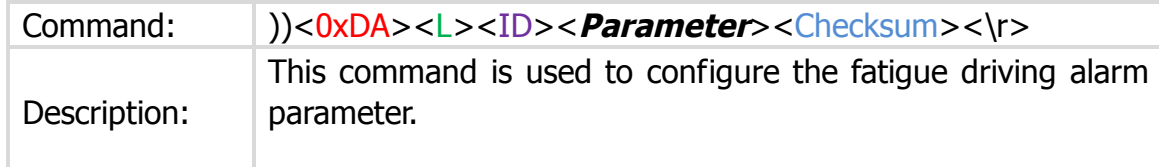

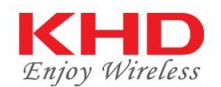

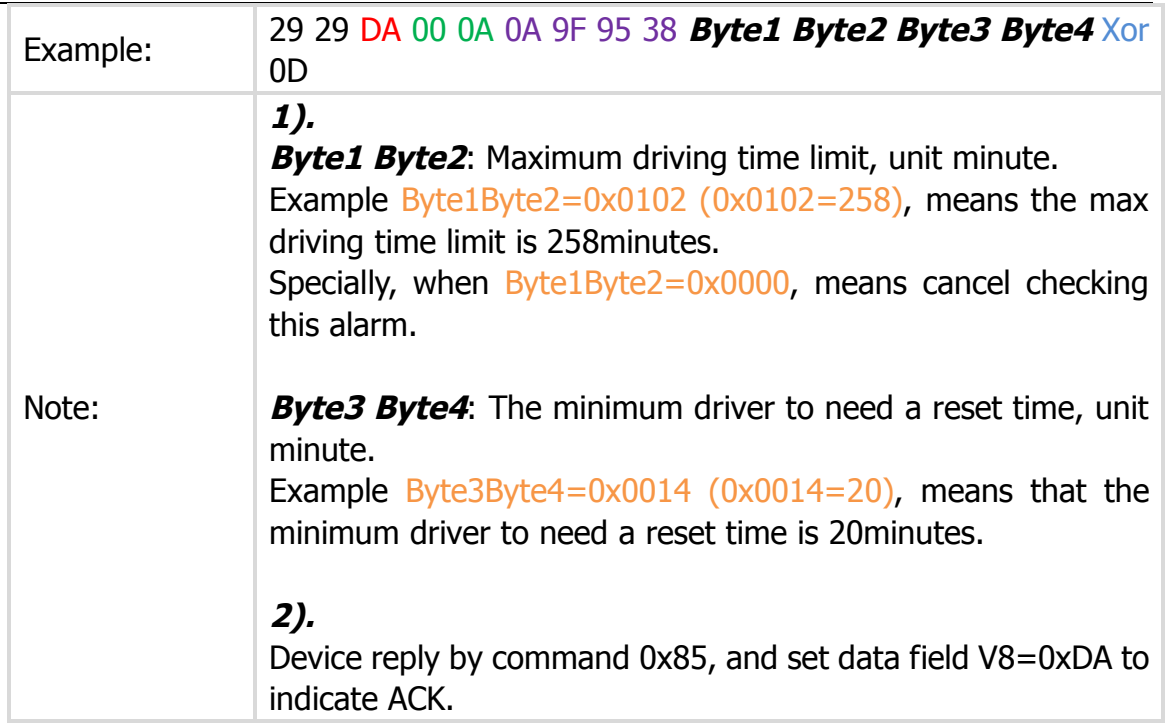

### **41. Over Speed alarm and trig-time set – 0xDB**

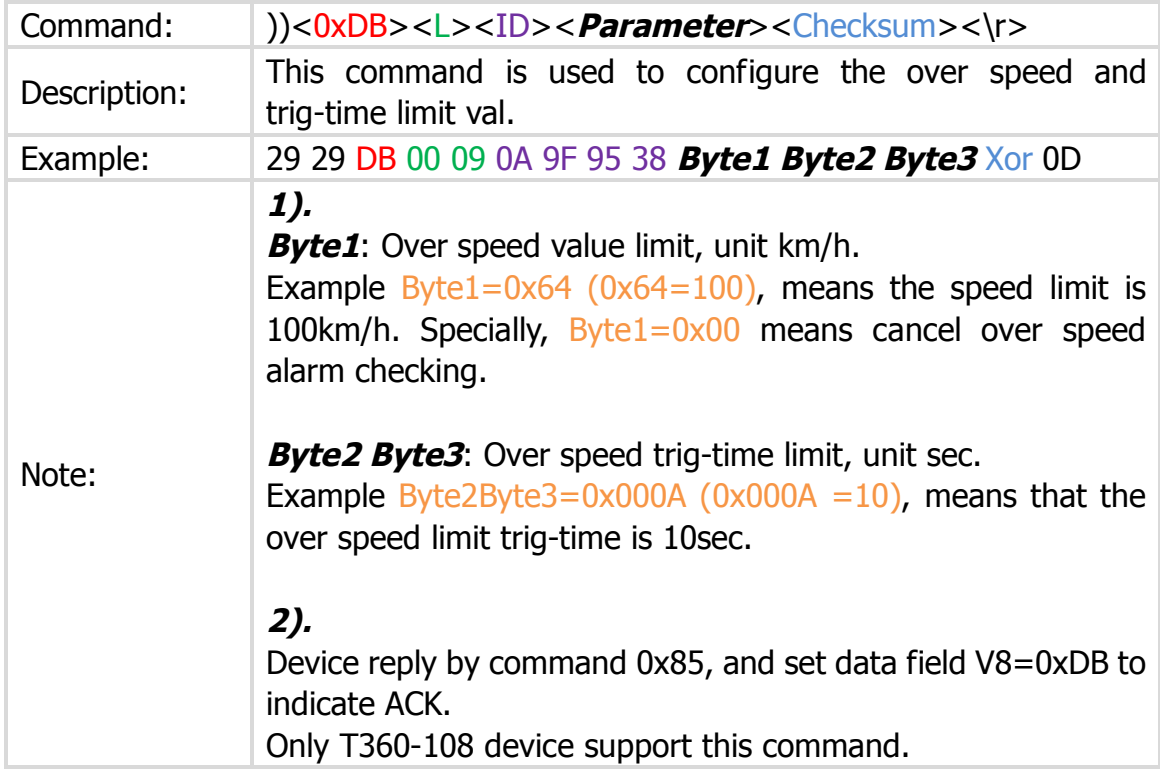

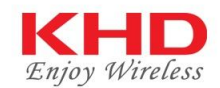

#### **42. Device odometer value set – 0xDC**

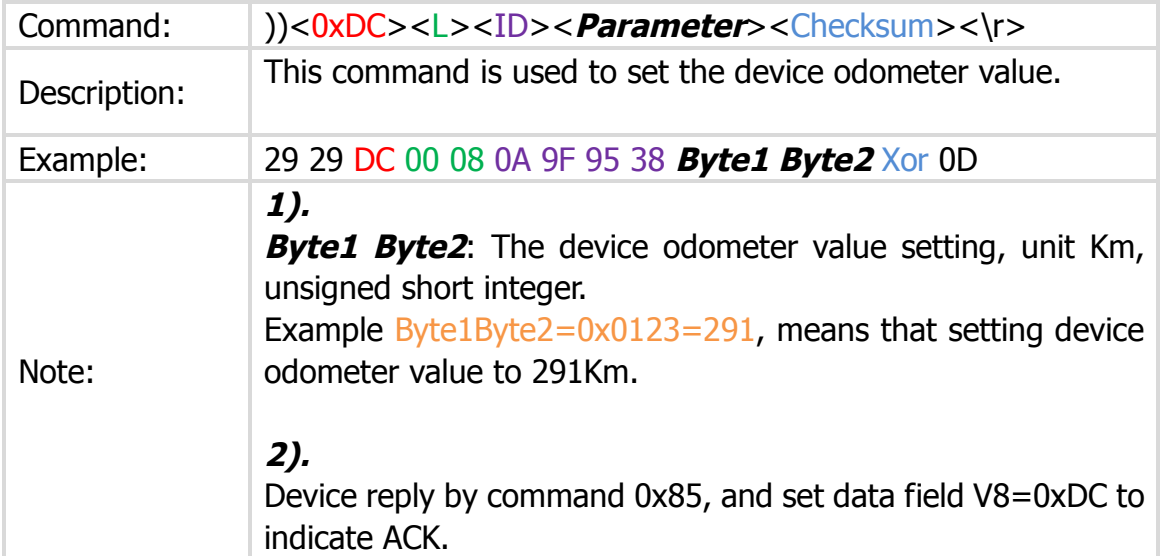

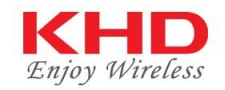

# **Appendix 1 Position Data**

There have 2 kinds of Position data, one is for normal position data, and another is for alarm data (such as 0x82).

**1. ymdhms wwww jjjj ssff st lichen1 lichen2 lichen3 st1st2st3st4 v1v2v3v4v5v6v7v8**

Ex: <mark>12 03 12 17 40 26</mark> 02 65 45 71 03 12 54 17 00 00 00 00 F8 19 C8 39 FF FF 1D 00 00 1E 00 50 00 00 00 00

**2. ymdhms wwww jjjj ssff p load sign (for alarm packet)**

Ex: 12 05 03 05 05 22 02 85 94 79 03 10 95 50 00 80 02 07 84 00 00

From the format, we can see that these 2 kinds of data have same part: **ymdhms**  wwww jjjj ssff st, and different parts: lichen1 lichen2 lichen3 st1st2st3st4 **v1v2v3v4v5v6v7v8** and **load sign.**

Will describe it in 3 parts:

#### **I. instruct for ymdhms wwww jjjj ssff**

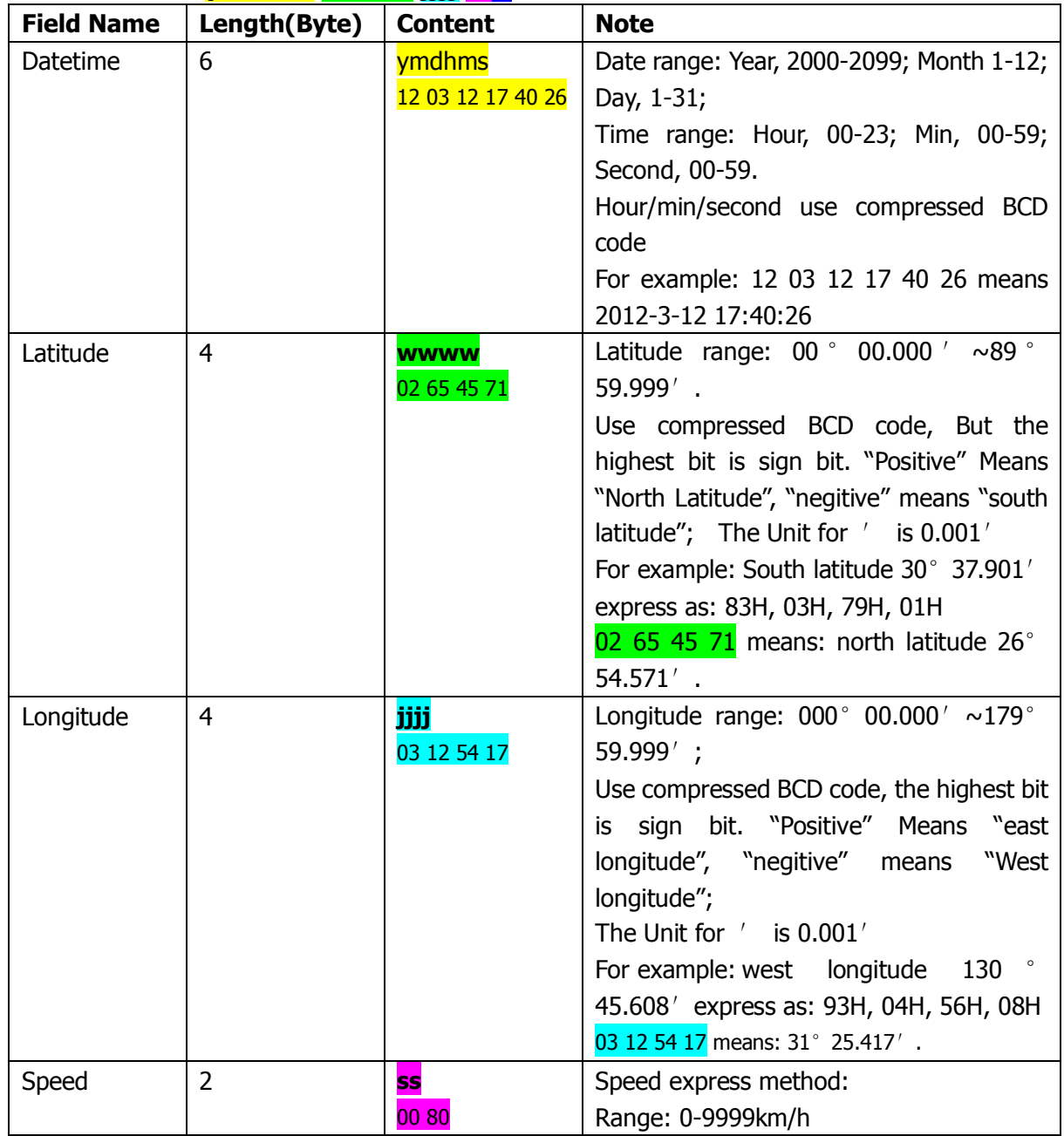

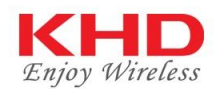

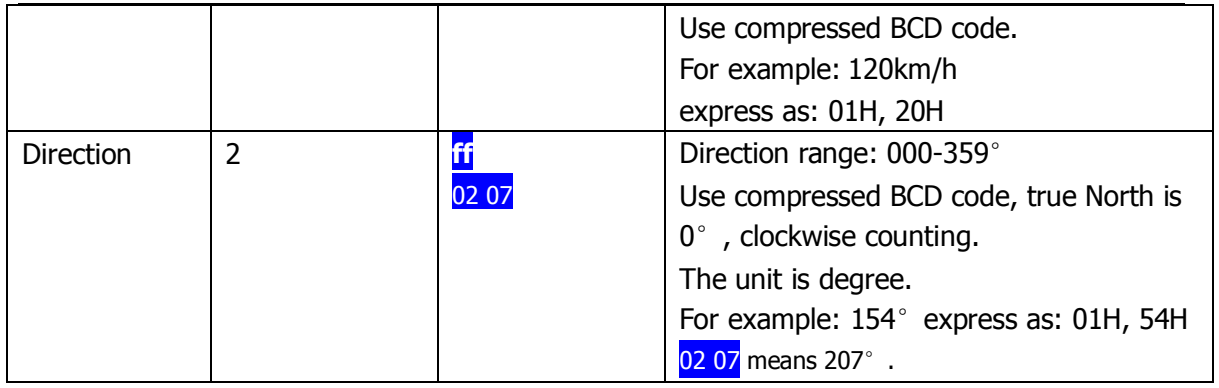

#### **II.Instruct for st lichen1 lichen2 lichen3 st1st2st3st4 v1v2v3v4v5v6v7v8**

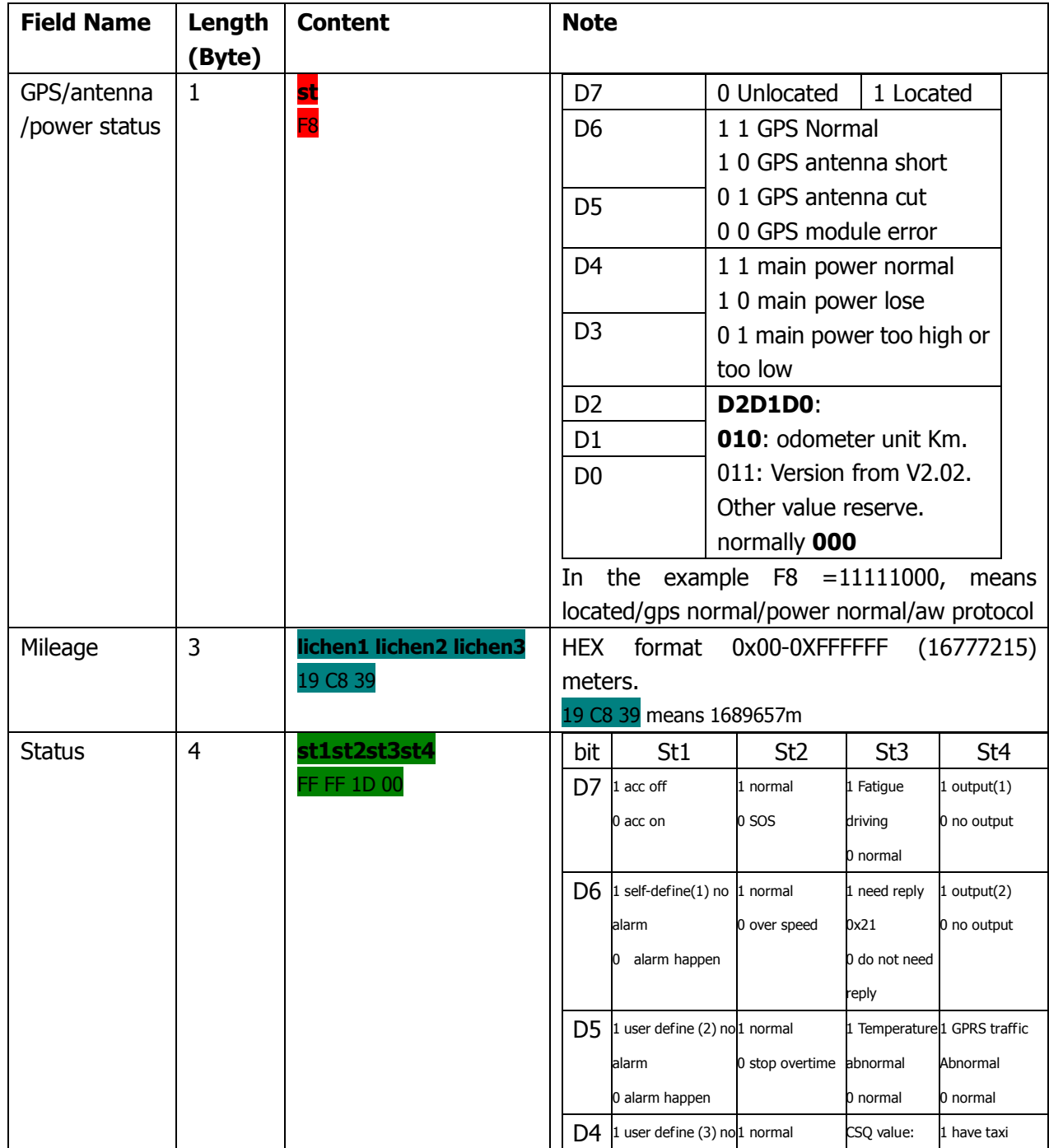

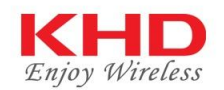

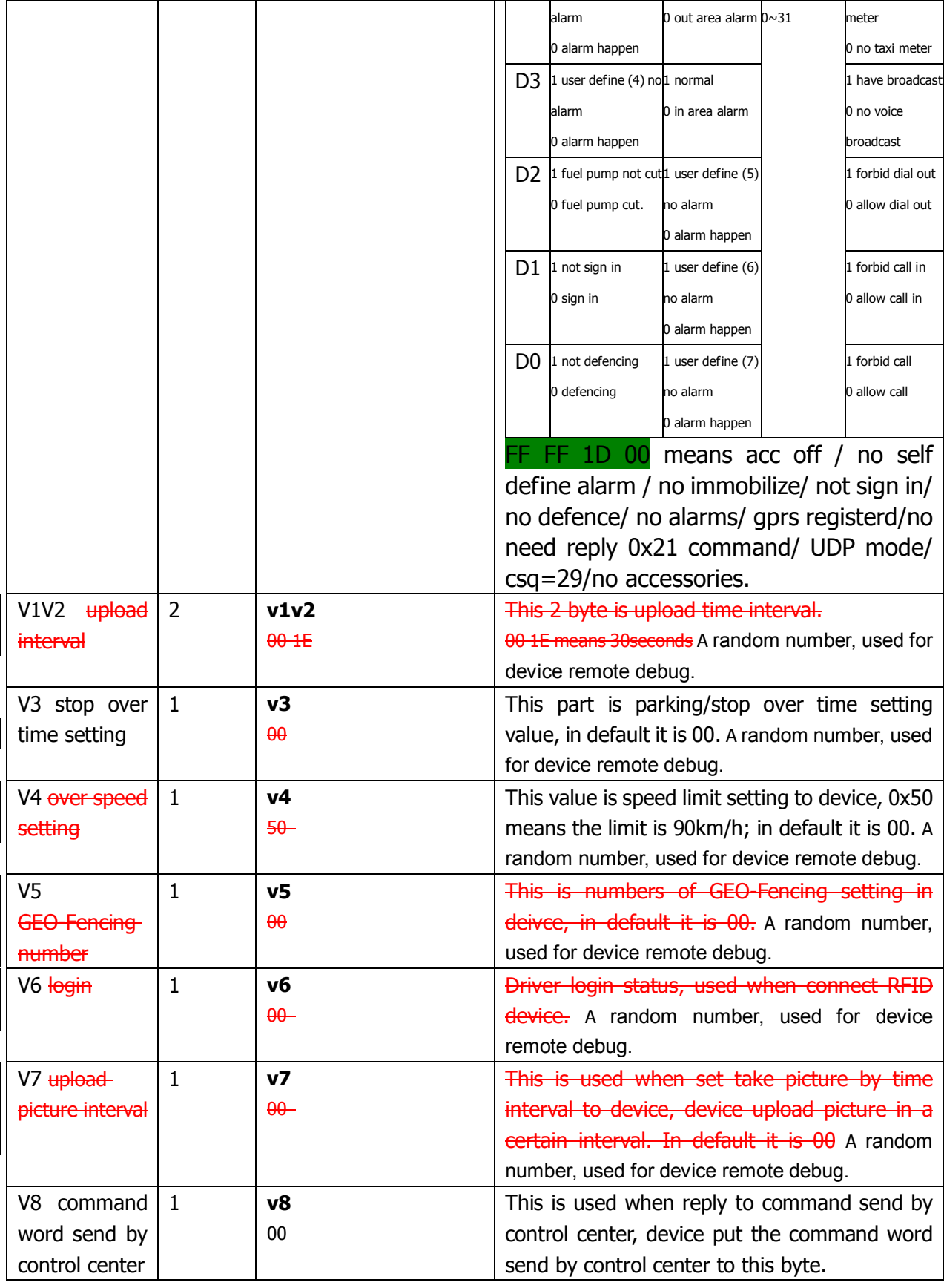

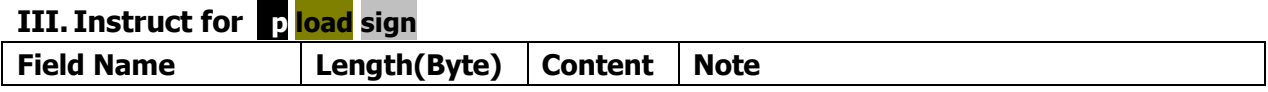

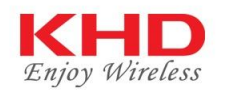

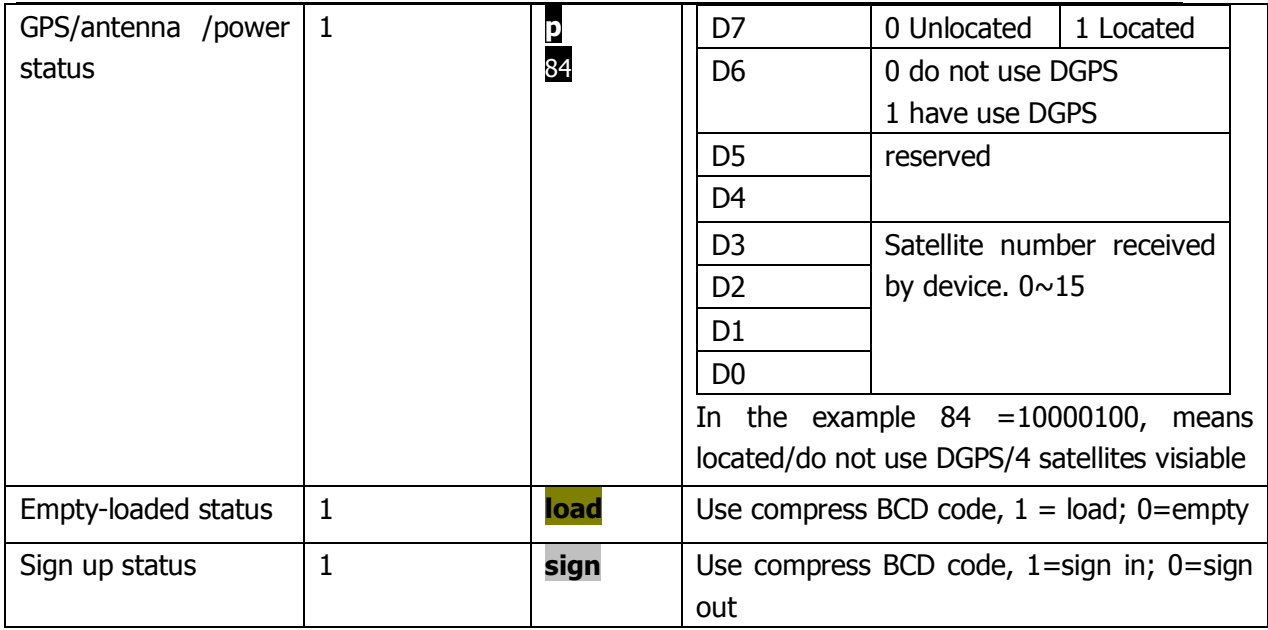

### **Appendix 2 Alarm Data**

In alarm info packet, there have 8 bytes of data to describe the alarm status and alarm parameters. For example: 29 29 82 00 23 0A A2 CC 39 *12 05 03 05 05 22 02 85 94 79 03 10 95 50 00 80 02 07 84 00 00 00 02 00 00 00 00 00 00* 75 0D. The part *00 02 00 00 00 00 00 00* is what we will describe in this part.

About the 8 bytes of data, first 3 bytes for alarm status and 5 bytes for alarm parameters.

I. Instruct for alarm status *00 02 00*

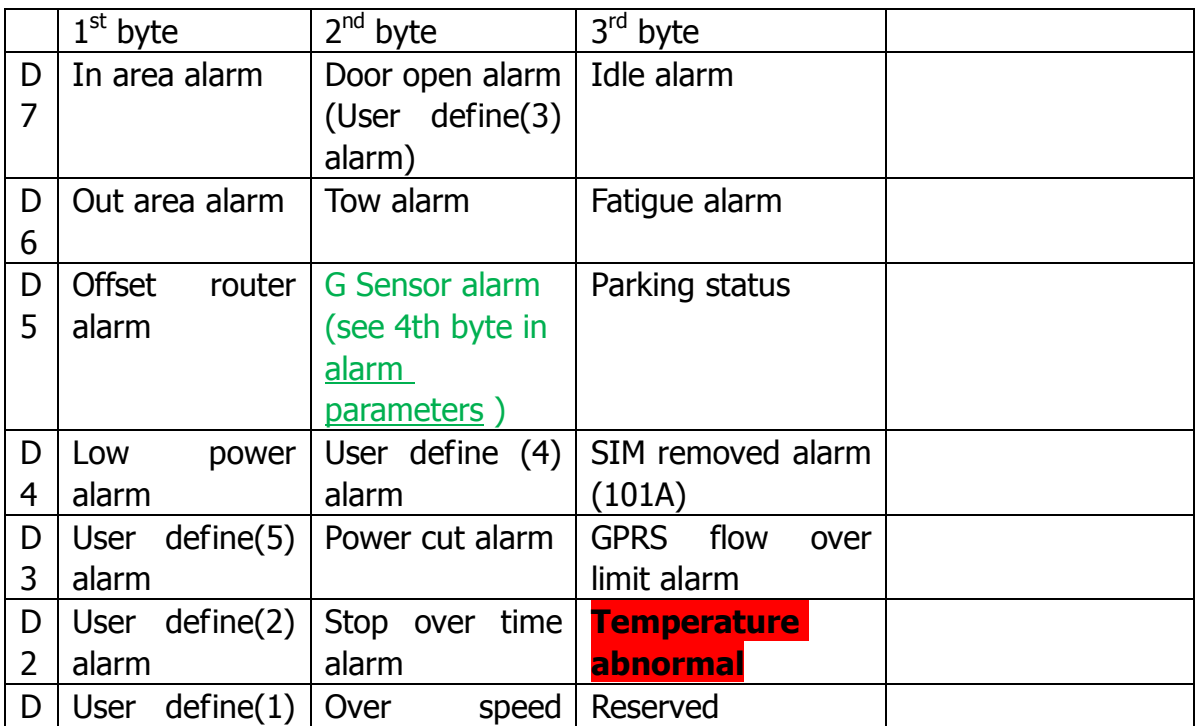

Internal documents, forbidden copies in any form unless get company approved 28

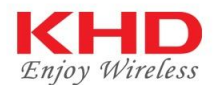

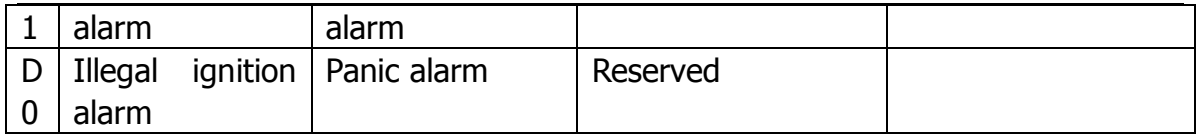

1 means alarm happen; 0 means no alarm. So 00H 02H 00H =  $00000000B$ 00000010B 00000000B means **over speed** alarm; 00H 00H 04H = 00000000B 00000000B 00000100B means **Temperature Abnormal.**

#### II. Instruct for alarm parameters *00 00 00 00 00*

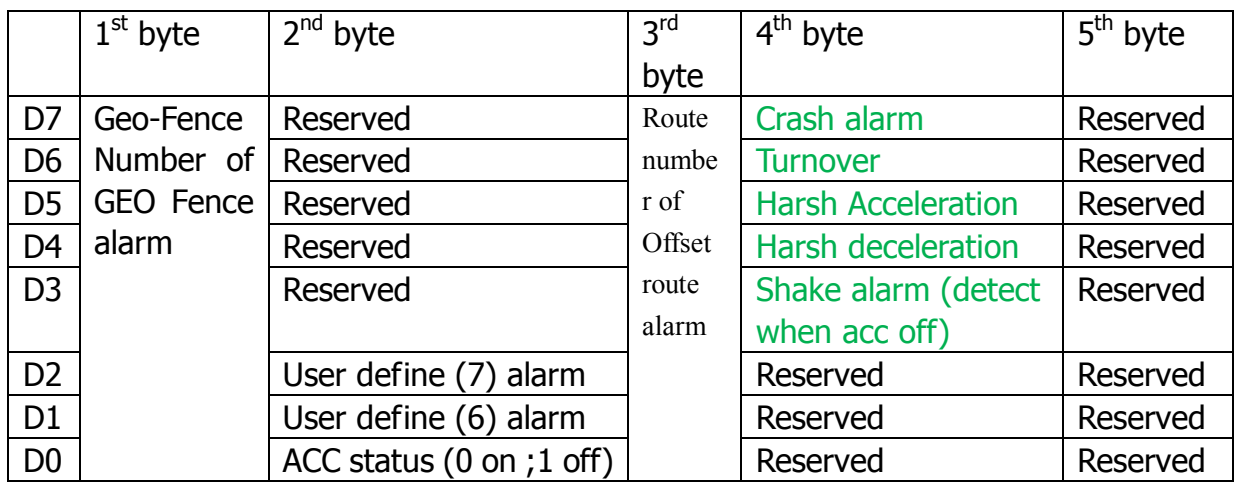

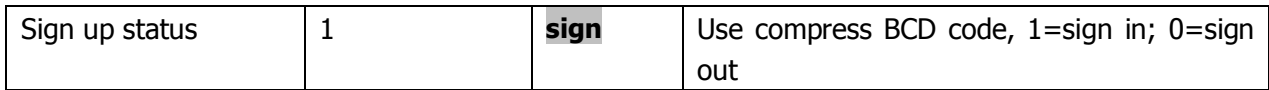

## **Appendix 3 peripheral data**

Peripheral data structure:

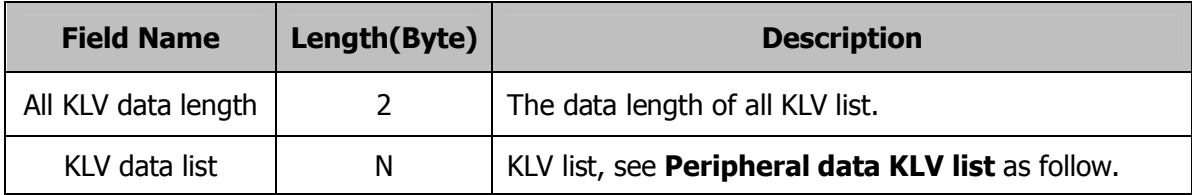

#### **Peripheral data KLV list:**

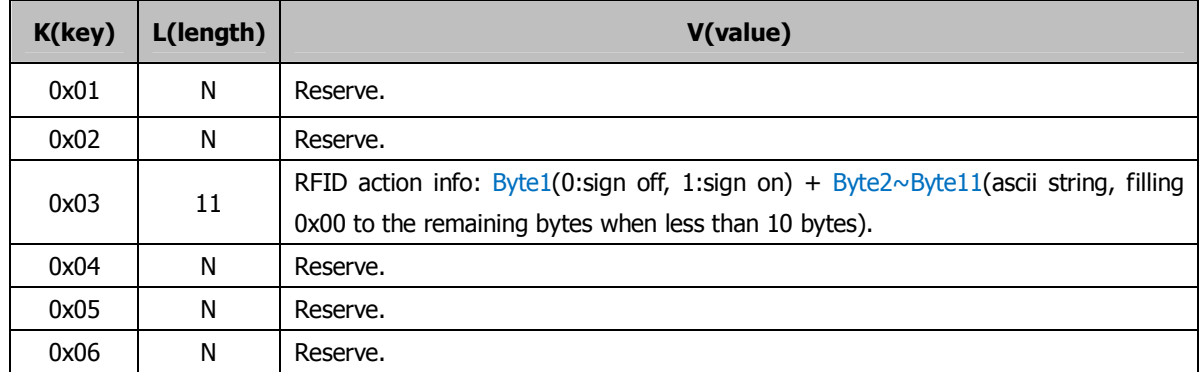

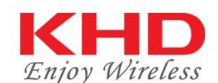

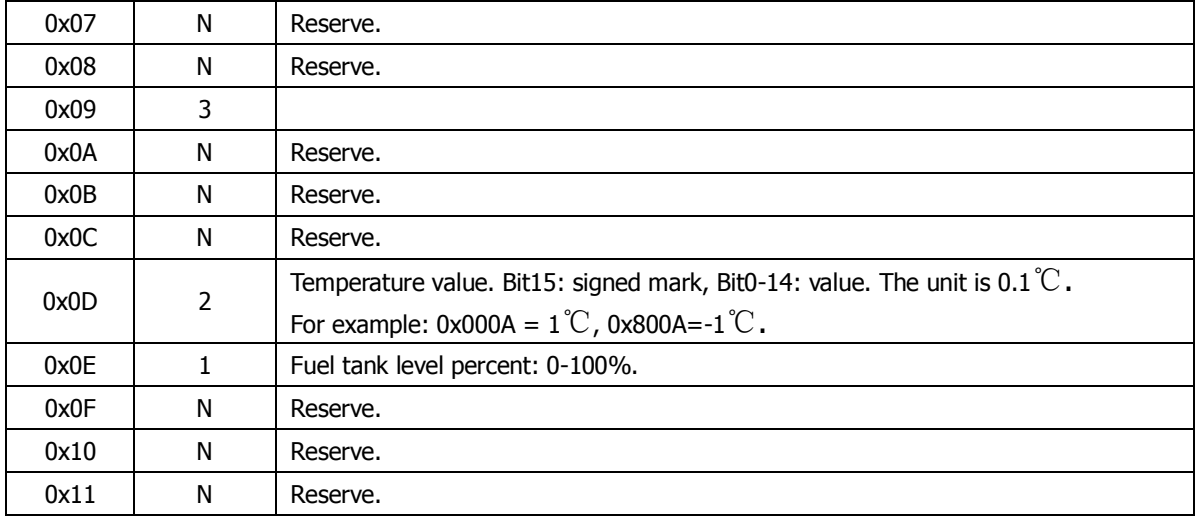

#### **KLV structure frame:**

**K(1byte)**: the key id of the data part.

**L(1byte)**: the length of the data part of **V**.

**V(nbyte)**: the value of the data part.

**For example**, Temperature sensor KLV: 0x0D 0x02 0x00 0x0A, means 1℃.